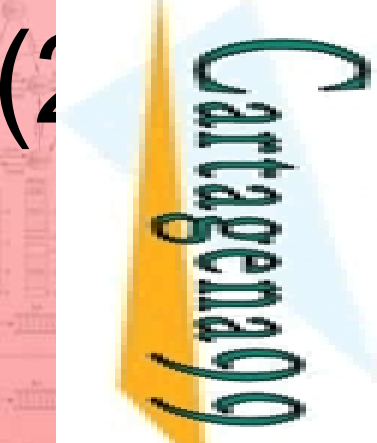

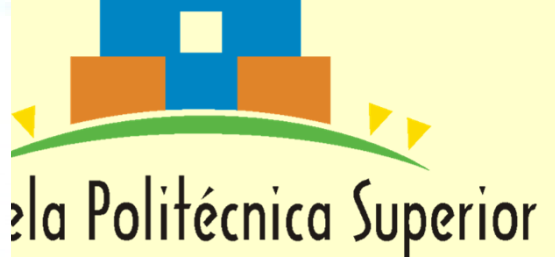

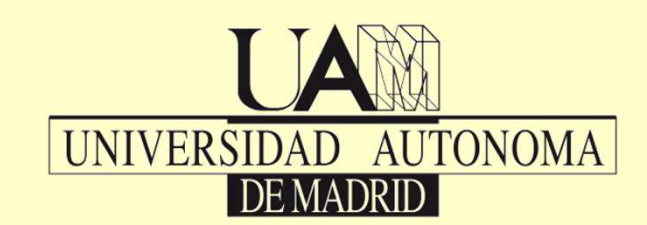

### Unidad 2 **Modelo de Programación del 80x86 de Intel**

**SISTEMASBASADOS ENMICROPROCESADORES**

**Grado en Ingeniería InformáticaEPS - UAM**

CALL OR WHATSAPP:689 45 44 70 ONLINE PRIVATE LESSONS FOR SCIENCE STUDENTS CALL OR WHATSAPP:689 45 ONLINE PRIVATE LESSONS SOLENCE  $\frac{1}{4}$  $-4470$ **STUDENTS** 

LLAMA O ENVÍA WHATSAPP: 689 45 44 70

LLAMA O ENVÍA WHATSAPP: 689 45 44 70

CLASES PARTICULARES, TUTORÍAS TÉCNICAS ONLINE

**TUTORIAS** 

*TECNICAS ONLINE* 

**PARTICULARES,** 

**CLASES** 

### Índice

### lodelo de programación del 80x86 de Intel.

- 
- 2 Registros internos y arquitectura del 80x86.
- **2.1.** Familia 80x86 como caso particular.<br> **2.2.** Registros internos y arquitectura del<br>
Acceso y organización de la memori<br> **2.4.** Modos de direccionamiento.<br>
Directivas y operadores del ensambles.<br> **2.5.** Directivas y o 3. Acceso y organización de la memoria.
	- 4. Modos de direccionamiento.
	- 5. Directivas y operadores del ensamblador del 80x86.<br>6. Estructura de un programa en ensamblador.
	- 6. Estructura de un programa en ensamblador.<br>7. Instrucciones del ensamblador.
		- Instrucciones del ensamblador.
	- 8. Mapa de memoria del sistema PC.
	- 9. Interrupciones: mecanismo y vectores de interrupción.

CALL OR WHATSAPP:689 45 44 70 ONLINE PRIVATE LESSONS SCIENCE ONLINE PRIVATE LESSONS FOR SCIENCE STUDENTS CALL OR WHATSAPP:689 45  $\frac{1}{4}$  $-4470$ **STUDENTS** 

vartagena V

LLAMA O ENVÍA WHATSAPP: 689 45 44 70 CLASES PARTICULARES, TUTORÍAS TÉCNICAS ONLINE LLAMA O ENVÍA WHATSAPP: 689 45 44 70 **TECNICAS ONLINE** 

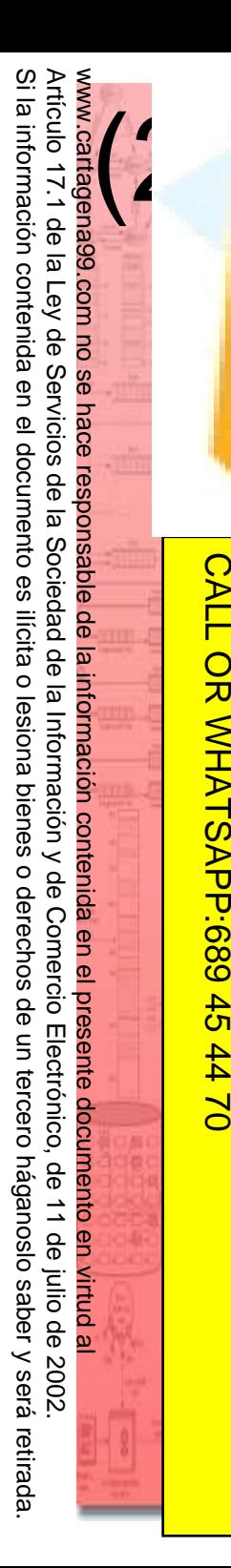

 2.1. Familia 80x86 como caso particular Microprocesadores aparecen en los 70 (1971-…) con 4 bits y luego 8 bits (**8085** con 64KB de memoria).

ONLINE PRIVATE LESSONS FOR SCIENCE STUDENTS LLAMA O ENVÍA WHATSAPP: 689 45 44 70 ONLINE PRIVATE LESSONS FOR SCIENCE STUDENTS  $\frac{1}{4}$ 

CALL OR WHATSAPP:689 45 44 70

 $-4470$ 

CALL OR WHATSAPP:689 45

<u>- <sub>o</sub> entados por **Intel** como circuitos integrados digitales y</u> **programables para sustituir circuitos digitales cableados.**  $\overline{S}$ Familia 80x86 nace en 1978 con el **8086**(16 bits y 1 MB memoria). Continúa con: **80186**, **80286**, **80386**, **80486**, …En paralelo aparece **8088**(ordenador personal de IBM o

PC): **8086** de 8 bits.

Competidor inicial: **Motorola 6800** (8 bits) y **68000**(16 bits).

 $\frac{2}{3}$  al garantiza compatibilidad de sus microprocesadores sde los inicios e introduce la segmentación de memoria **S**gmentos de 64 KB) CLASES PARTICULARES, TUTORÍAS TÉCNICAS ONLINE

**Exp**nología CISC vs. RISC (más actual)

#### 2.2. Registros internos y arquitectura<br>del 80x86 (I)<br>and the del subseries (20 BITS)<br>sumador  $(2)$ **BUS DIRECCIONES (20 BITS)AHALBHBLSUMADORCH CL REGISTROS BUS DATOSGENERALES**CALL OR WHATSAP:689 45 CALL OR WHATSAPP:689 45 44 70 ONLINE PRIVATE LESSONS FOR SCIENCE STUDENTS LLAMA O ENVÍA WHATSAPP: 689 45 44 70 CLASES PARTICULARES, TUTORÍAS TÉCNICAS ONLINE ONLINE PRIVATE LLESSONS FOR SCUENTE LESSONS **CLASES DH DL REG. THE MANUFALLS**<br>
CONSUSSES TO BP<br>
CONSUSSES TO BP<br>
CONSUSSES TO BP<br>
CONSUSSES TO BP<br>
CONSUS TEMPORALES<br>
CONSUS TEMPORALES<br>
CONSUS TO BP<br>
CONSUS BP<br>
CONSUS BP<br>
CONSUS BP<br>
CONSUS BP<br>
CONSUS BP<br>
CONSUS BP<br>
CONSUS BP<br>
CON **(16 BITS)SPCSBPPARTICULARES, DSSIBUSSS** $\frac{1}{4}$ **MUXLÓGICADIESBUS DATOS ALU CONTROLIPDEL(16 BITS) BUSOTROS REG.** $-4470$  **UNIDAD EJECUCIÓN(EU) ALUREG.** FLAGS **COLA INSTRUCCIONES**ONLINE **UNIDAD DE INTERFAZ CON EL BUS UNIDAD DE EJECUCIÓN**

Si la información contenida en el documento es ilícita o lesiona bienes o derechos de Si la información contenida en el documento es ilícita o lesiona bienes o derechos de un tercero háganoslo saber y será retirada. Artículo 17.1 de la Ley de Servicios de la Sociedad de la Información y de Comercio Artículo 17.1 de la Ley de Servicios de la Sociedad de la Información y de Comercio Electrónico, de 11 de julio de 2002. www.cartagena99.com no se hace responsable de la información contenida en el presente documento en virtud alElectrónico, de 11 de julio de 2002 un tercero háganoslo saber y será retirada.

# 2.2. Registros internos y arquitectura<br>del 80x86 (II)<br>gistros de datos<br>AX (AH-AL), BX (BH-BL), CX (CH-CL), DX (DH-DL)

#### gistros de datos

A**X** (A**H**-A**L**), B**X** (B**H**-B**L**), C**X** (C**H**-C**L**), D**X** (D**H**-D**L**)

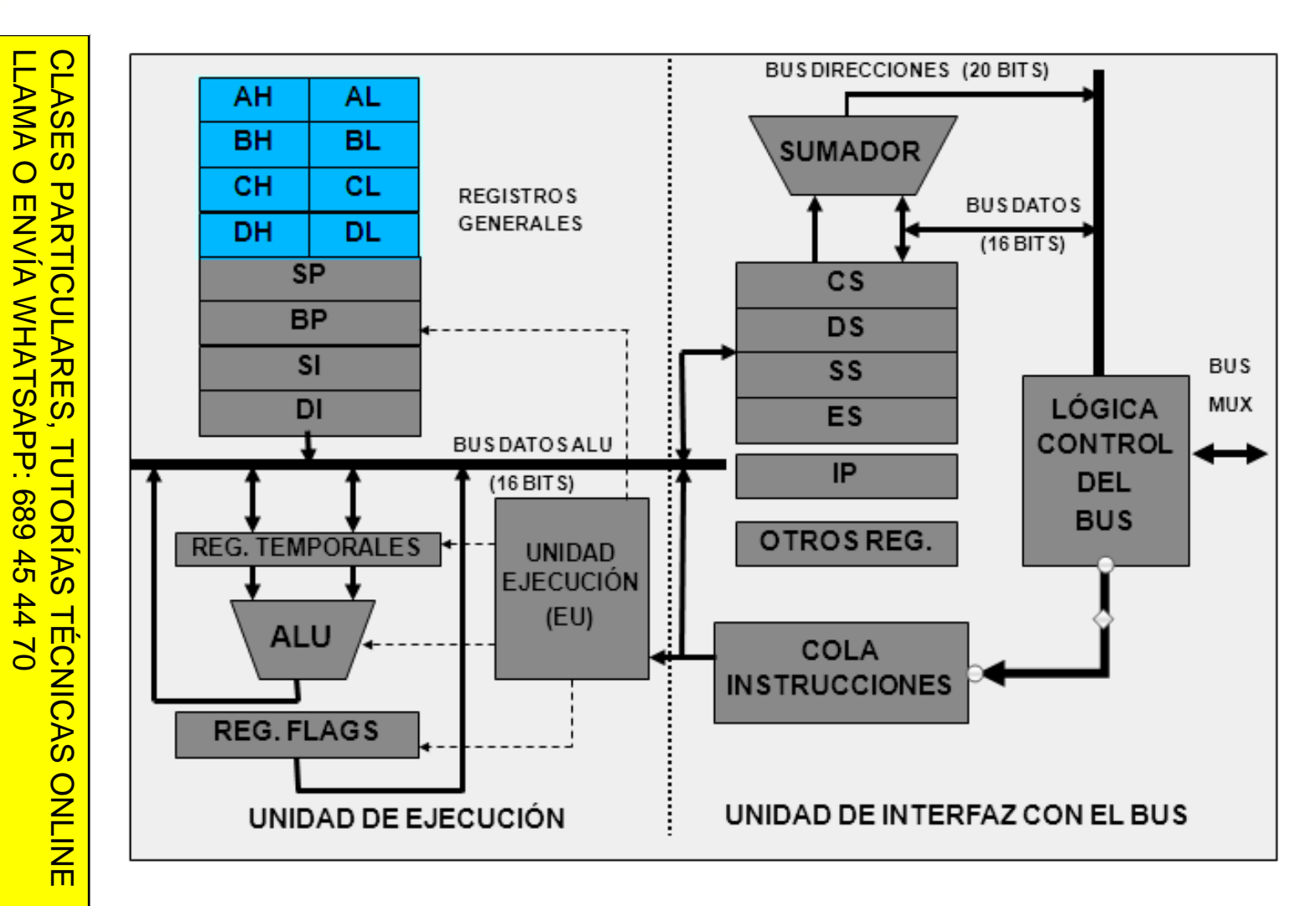

Si la información contenida en el documento es ilícita o lesiona bienes Si la información contenida en el documento es ilícita o lesiona bienes o derechos de un tercero háganoslo saber y será retirada. Artículo 17.1 de la Ley de Servicios de la Sociedad de la Información y de Comercio Artículo 17.1 de la Ley de Servicios de la Sociedad de la Información y de Comercio Electrónico, de 11 de julio de 2002. www.cartagena99.com no se hace responsable de la información contenida en el presente documento en virtud al $(2)$ o derechos de Electrónico, de 11 de julio de 2002 un tercero háganoslo saber y será retirada

 $\frac{1}{4}$ 

CALL OR WHATSAPP:689 45 44 70

 $-4470$ 

CALL OR WHATSAP-689 45

ONLINE PRIVATE LESSONS FOR SCIENCE STUDENTS

ONLINE PRIVATE LESSONS FOR SCURVE STUDENTS

# 2.2. Registros internos y arquitectura<br>del 80x86 (III)<br>gistros de datos<br>AX (AH-AL), BX (BH-BL), CX (CH-CL), DX (DH-DL)

#### gistros de datos

A**X** (A**H**-A**L**), B**X** (B**H**-B**L**), C**X** (C**H**-C**L**), D**X** (D**H**-D**L**)

Actúan como acumuladores en instrucciones de LLAMA O ENVÍA WHATSAPP: 689 45 44 70 CLASES PARTICULARES, TUTORÍAS TÉCNICAS LLAMA O ENVÍA WHATSAPP: 689 45 44 70 transferencia, lógicas y aritméticas.

Cada uno de 16 bits, divisible en 2 registros de 8 bits.Tareas específicas en algunos casos (para cualquier uso si están libres):CLASES PARTICULARES, TUTORÍAS TÉCNICAS ONLINE

- **AX**: Multiplicar, dividir y operaciones de E/S.
- **BX**: Registro base para direccionamiento indirecto (apunta a la base de una tabla)
- **CX**: Contador de bucles.
- **DX**: Multiplicar, dividir, operaciones de E/S.

 $\frac{1}{4}$ 

CALL OR WHATSAPP:689 45 44 70

 $-4470$ 

CALL OR WHATSAP:689 45

ONLINE PRIVATE LESSONS FOR SCIENCE STUDENTS

**STUDENTS** 

ONLINE

ONLINE PRIVATE LESSONS SOLENCE

#### 2.2. Registros internos y arquitectura<br>del 80x86 (IV)<br>gistros punteros: SP, BP, SI, DI  $(2)$ gistros punteros: **SP, BP, SI, DI** BUS DIRECCIONES (20 BITS) AH **AL** CALL OR WHATSAP:689 45 CALL OR WHATSAPP:689 45 44 70 ONLINE PRIVATE LESSONS FOR SCIENCE STUDENTS LLAMA O ENVÍA WHATSAPP: 689 45 44 70 CLASES PARTICULARES, TUTORÍAS TÉCNICAS ONLINE ONLINE PRIVATE LLESSONS FOR SCUENTE LESSONS LLAMA O ENVÍA WHATSAPP: 689 45 44 70 **CLASES PARTICULARES, BL BH SUMADOR** CH  $CL$ **REGISTROS BUSDATOS** GENERALES **DH DL**  $(16$  BITS) **SP**  $\overline{c}$ s **BP DS**  $\frac{1}{4}$ **SI BUS** SS LÓGICA MUX DI ES **CONTROL BUSDATOSALU** IP **DEL** (16 BIT S) **TUTORIAS BUS OTROS REG**  $-4470$ **REG. TEMPORALES UNIDAD EJECUCIÓN**  $(EU)$ **ALU COLA TECNICAS INSTRUCCIONES REG. FLAGS** UNIDAD DE INTERFAZ CON EL BUS UNIDAD DE EJECUCIÓN ONLINE

Artículo 17.1 de la Ley de Servicios de la Sociedad de la Información y de Comercio E<br>Si la información contenida en el documento es ilícita o lesiona bienes o derechos de Si la información contenida en el documento es ilícita o lesiona bienes o derechos de un tercero háganoslo saber y será retirada. Artículo 17.1 de la Ley de Servicios de la Sociedad de la Información y de Comercio Electrónico, de 11 de julio de 2002. www.cartagena99.com no se hace responsable de la información contenida en el presente documento en virtud alElectrónico, de 11 de julio de 2002 un tercero háganoslo saber y será retirada.

# 2.2. Registros internos y arquitectura<br>del 80x86 (V)<br>gistros punteros: SP, BP, SI, DI<br>Intervienen en el direccionamiento de memoria co

### Registros punteros: **SP , BP , SI , DI**

Intervienen en el direccionamiento de memoria como

CALL OR WHATSAPP:689 45 44 70 ONLINE PRIVATE LESSONS FOR SCIENCE STUDENTS CALL OR WHATSAP:689 45 ONLINE PRIVATE LESSONS FOR SCIENCE STUDENTS  $-4470$ 

 $\frac{1}{4}$ 

**CLASES PARTICULARES** LLAMA O ENVÍA WHATSAPP: 689 45 44 70 LLAMA O ENVÍA WHATSAPP: 689 45 44 70 CLASES PARTICULARES, TUTORÍAS TÉCNICAS ONLINE **TUTORIAS TECNICAS** ONLINE

desplazamientos (offsets) respecto a las zonas de memoria indicadas en registros de segmento. **SP** (Stack Pointer): Usado junto al registro de segmento de pila **SS**. Interviene en:

- Llamadas a subrutinas
- **Interrupciones**
- Instrucciones de manejo de pila

 **BP** (Base Pointer): Usado junto al registro de segmento de pila **SS**. Útil para acceder a los parámetros de subrutinas pasados por pila.

**SI** (Source Index): Usado para indexar tablas en memoria (lectura). Para cualquier uso si está libre.**DI** (Destination Index): Usado para indexar tablas en memoria (escritura). Para cualquier uso si está libre.

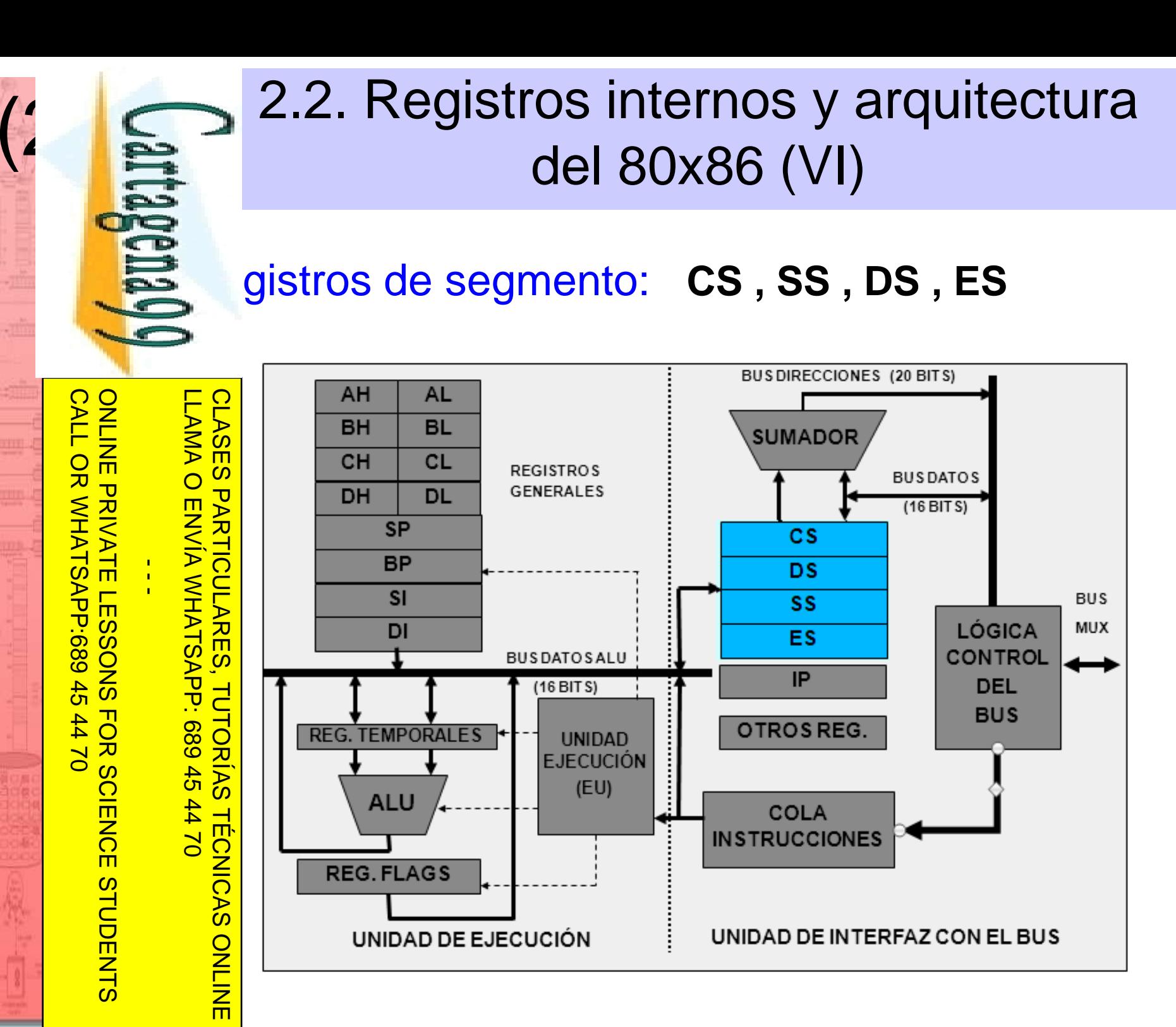

Artículo 17.1 de la Ley de Servicios de la Sociedad de la Información y de Comercio E<br>Si la información contenida en el documento es ilícita o lesiona bienes o derechos de Si la información contenida en el documento es ilícita o lesiona bienes o derechos de un tercero háganoslo saber y será retirada. Artículo 17.1 de la Ley de Servicios de la Sociedad de la Información y de Comercio Electrónico, de 11 de julio de 2002. www.cartagena99.com no se hace responsable de la información contenida en el presente documento en virtud alElectrónico, de 11 de julio de 2002 un tercero háganoslo saber y será retirada

LLAMA O ENVÍA WHATSAPP: 689 45 44 70

LLAMA O ENVÍA WHATSAPP: 689 45 44 70

 $\frac{1}{4}$ 

CALL OR WHATSAPP:689 45 44 70

 $-4470$ 

CALL OR WHATSAPP:689 45

ONLINE PRIVATE LESSONS FOR SCIENCE STUDENTS

ONLINE PRIVATE LESSONS FOR SCIENCE STUDENTS

 $(2)$ 

# 2.2. Registros internos y arquitectura<br>del 80x86 (VII)<br>gistros de segmento: CS, SS, DS, ES<br>Intervienen en el direccionamiento de memoria inc

### Registros de segmento: **CS , SS , DS , ES**

Intervienen en el direccionamiento de memoria indicandozonas de 64KB de memoria (segmentos).

**CLASES** CLASES PARTICULARES, TUTORÍAS TÉCNICAS ONLINE **CS** (Code Segment): Indica el segmento de código **PARTICULARES** máquina (programa). Junto con el puntero de instrucciones **IP** constituye el contador de programa.

**SS** (Stack Segment): Indica el segmento de pila. Junto con **SP** <sup>o</sup>**BP** indica una posición absoluta de memoria en la pila.

**TUTORÍAS TÉCNICAS DS** (Data Segment): Indica el segmento principal de datos (variables globales).

**ES**(Extra Segment): Indica el segmento adicional de ONLINE datos (variable globales).

Artículo 17.1 de la Ley de Servicios de la Sociedad de la Información y de Comercio<br>Si la información contenida en el documento es ilícita o lesiona bienes o derechos de Si la información contenida en el documento es ilícita o lesiona bienes o derechos de un tercero háganoslo saber y será retirada. Artículo 17.1 de la Ley de Servicios de la Sociedad de la Información y de Comercio Electrónico, de 11 de julio de 2002. www.cartagena99.com no se hace responsable de la información contenida en el presente documento en virtud al $(2)$ o derechos de Electrónico, de 11 de julio de 2002 un tercero háganoslo saber y será retirada

 $\frac{1}{4}$ 

CALL OR WHATSAPP:689 45 44 70

 $-4470$ 

CALL OR WHATSAP:689 45

ONLINE PRIVATE LESSONS FOR SCIENCE STUDENTS

ONLINE PRIVATE LLESSONS FOR SCUENTE LESSONS

# 2.2. Registros internos y arquitectura<br>del 80x86 (VIII)<br>gistro puntero de instrucciones: IP

### gistro puntero de instrucciones: **IP**

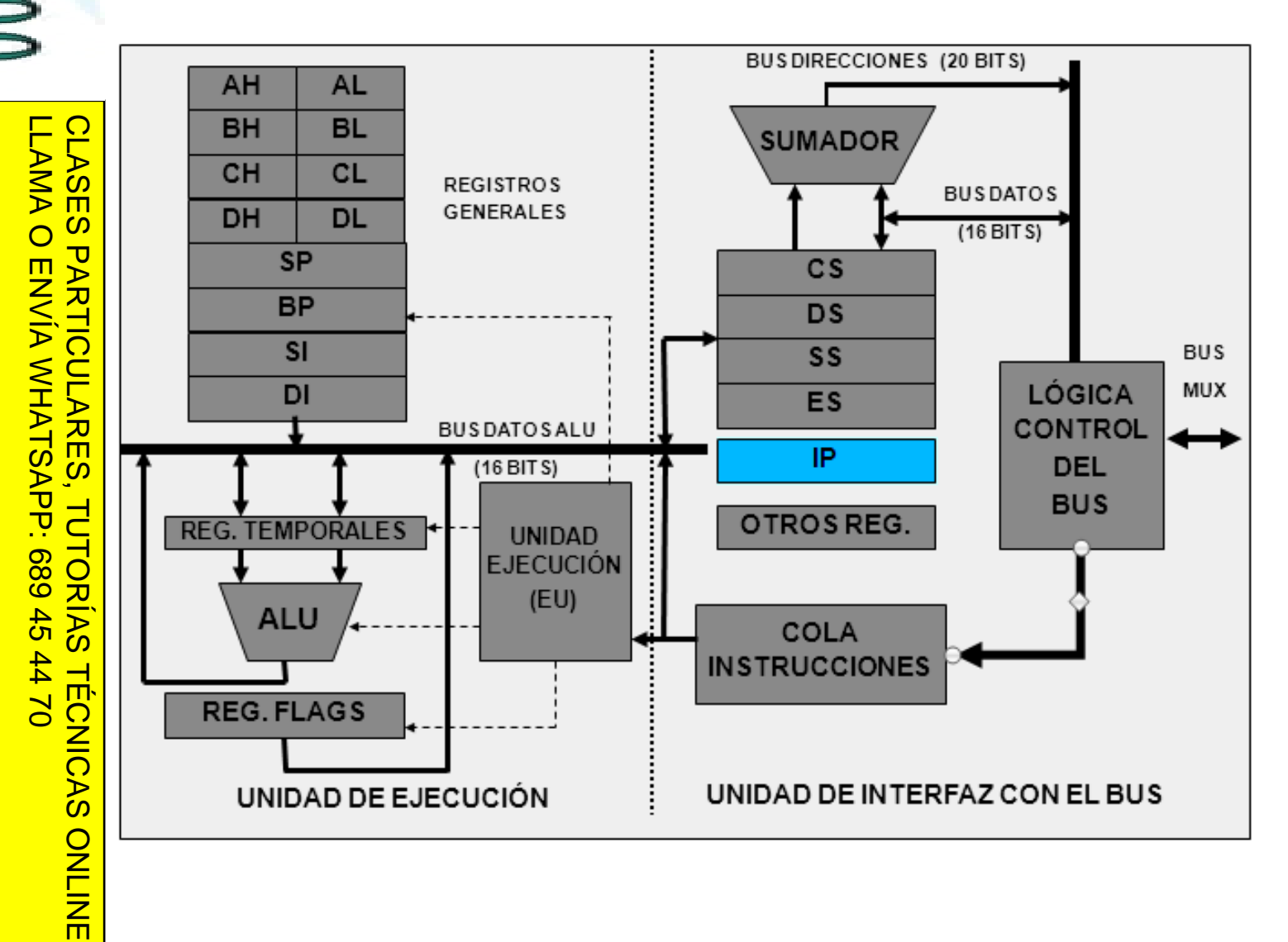

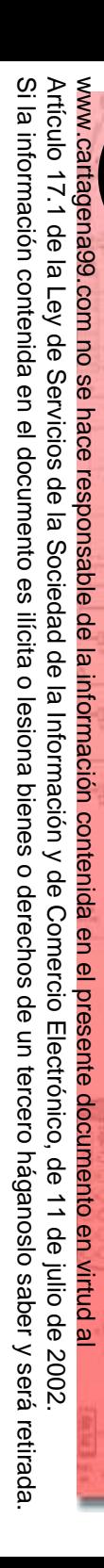

### 2.2. Registros internos y arquitectura del 80x86 (IX)

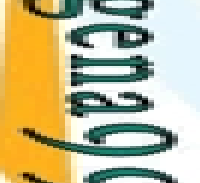

### Registro puntero de instrucciones: **IP**

Indica el desplazamiento (offset) dentro del segmento indicado por **CS** donde se encuentra la siguiente instrucción de código máquina que va a ser ejecutada (contador de programa).

ONLINE PRIVATE LESSONS FOR SCIENCE STUDENTS ONLINE PRIVATE LESSONS FOR SCIENCE STUDENTS  $\frac{1}{4}$ 

(2)LLAMA O ENVÍA WHATSAPP: 689 45 44 70 LLAMA O ENVÍA WHATSAPP: 689 45 44 70 CLASES PARTICULARES, TUTORIAS TECNICAS ONLINE CLASES PARTICULARES, TUTORÍAS TÉCNICAS ONLINE

CALL OR WHATSAPP:689 45 44 70 CALL OR WHATSAP-689 45  $-4470$ 

Artículo 17.1 de la Ley de Servicios de la Sociedad de la Información y de Comercio E<br>Si la información contenida en el documento es ilícita o lesiona bienes o derechos de Si la información contenida en el documento es ilícita o lesiona bienes o derechos de un tercero háganoslo saber y será retirada. Artículo 17.1 de la Ley de Servicios de la Sociedad de la Información y de Comercio Electrónico, de 11 de julio de 2002. www.cartagena99.com no se hace responsable de la información contenida en el presente documento en virtud al $(2)$ Electrónico, de 11 de julio de 2002 un tercero háganoslo saber y será retirada

 $\frac{1}{4}$ 

CALL OR WHATSAPP:689 45 44 70

 $-4470$ 

CALL OR WHATSAP:689 45

ONLINE PRIVATE LESSONS FOR SCIENCE STUDENTS

ONLINE PRIVATE LLESSONS FOR SCUENTE LESSONS

# 2.2. Registros internos y arquitectura<br>del 80x86 (X)<br>gistro de estado (*FLAGS*)

gistro de estado (FLAGS)

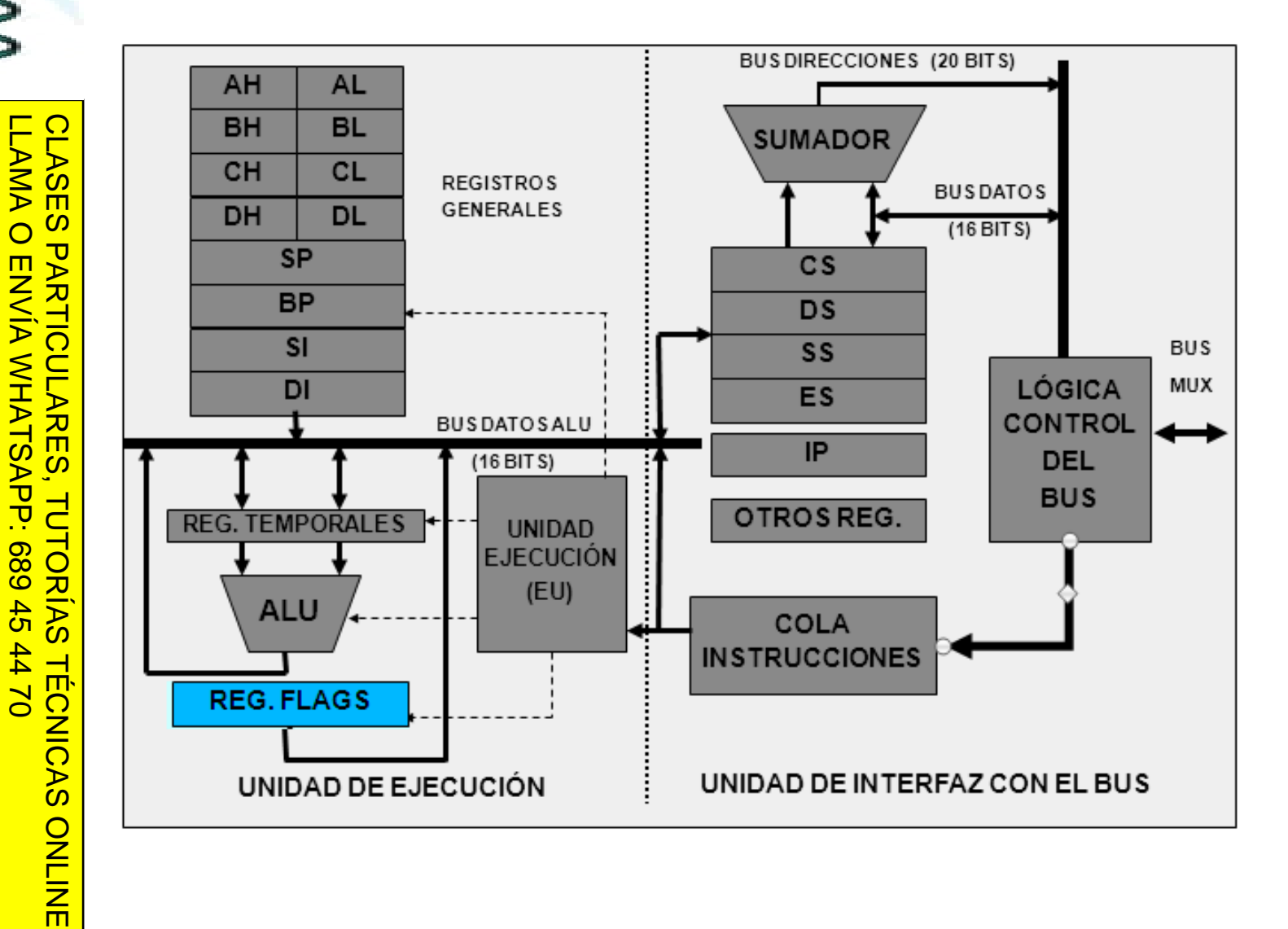

 $\frac{1}{4}$ 

CALL OR WHATSAPP:689 45 44 70

 $-4470$ 

CALL OR WHATSAPP:689 45

ONLINE PRIVATE LESSONS FOR SCIENCE STUDENTS

**STUDENTS** 

ONLINE PRIVATE LESSONS SOLENCE

## 2.2. Registros internos y arquitectura<br>del 80x86 (XI)<br>gistro de estado (*FLAGS*)<br>Algunos de sus 16 bits indican información de esta

### gistro de estado (FLAGS)

Algunos de sus 16 bits indican información de estado del procesador y de la última operación de la ALU.

**LLAMA** LLAMA O ENVÍA WHATSAPP: 689 45 44 70 CLASES PARTICULARES, TUTORÍAS TÉCNICAS ONLINE **CLASES** 15 <sup>14</sup> <sup>13</sup> <sup>12</sup> <sup>11</sup> <sup>10</sup> 987543216 $\theta$ **OF** S  $\mathsf{Z}$  | AC Z  $\overline{C}$  $DF$  IF TF P $\overline{O}$  $\overline{\mathbf{U}}$ **IF**: bit de interrupciones**Z**: bit de cero**C**: bit de acarreobit de dirección **S**: bit de signo **P**: bit de paridad **OF**: bit de *overflow*TF: bit de *trap* AC: bit de acarreo auxiliar**TUTORIAS** 

Las banderas (flags) **C**, **AC**, **S**, **P**, **Z** <sup>y</sup>**OF** dependen del resultado de la última operación ejecutada por la ALU.

La bandera **IF** habilita o deshabilita las interrupciones hardware.

- **TÉCNIC** La bandera **TF** habilita o deshabilita la ejecución "paso a paso".
- La bandera **DF** incrementa o decrementa los punteros índice en  $\frac{1}{\sqrt{2}}$ instrucciones de cadena.

ONLINE Todos los bits pueden ponerse a **0** o a **1** con instrucciones específicas.

#### Si la información contenida en el documento es ilícita o lesiona bienes o derechos de un tercero háganoslo saber y será retirada. Artículo 17.1 de la Ley de Servicios de la Sociedad de la Información y de Comercio Electrónico, de 11 de julio de 2002. www.cartagena99.com no se hace responsable de la información contenida en el presente documento en virtud al $\overline{\omega}$  $(2)$ información contenida  $\mathbb{B}$ el documento es llicita  $\circ$ lesiona bienes  $\circ$ derechos qe  $\mathsf{S}% _{T}$ tercero háganoslo 11 de julio de 2002. saber y será retirada

 $\frac{1}{4}$ 

CALL OR WHATSAPP:689 45 44 70

 $-4470$ 

OR WHATSAPP:689 45

CALL.

ONLINE PRIVATE LESSONS FOR SCIENCE STUDENTS

ONLINE PRIVATE LESSONS FOR SCIENCE STUDENTS

2. Acceso y organización de la memoria (I)<br>moria física de un sistema basado en 8086 organizada<br>no 2<sup>20</sup> posiciones de 1 byte (1 MB).<br>moria física de 1 MB dividida a nivel lógico en moria física de un sistema basado en 8086 organizada  $\sim$  10  $2^{20}$  posiciones de 1 byte (1 MB).

moria física de 1 MB dividida a nivel lógico en

Esperantos" de 64 KB.<br>
Segmentos empiez<br>
Press, segmentos consed<br>
Press, segmentos consed<br>
Press, de la programa, las ins<br>
Press, mento, los datos en<br>
Rres illa en otro (hay case segmentos empiezan en direcciones múltiplo de 16.  $\frac{18}{32}$  segmentos consecutivos están separados por 16 bytes.<br>  $\frac{18}{32}$  un programa, las instrucciones suelen estar en un<br>  $\frac{18}{32}$  mento, los datos en uno o varios segmentos distintos y<br>  $\frac{18}{32}$  ila en otro un programa, las instrucciones suelen estar en un mento, los datos en uno o varios segmentos distintos y  $\vert$ ila en otro (hay casos en que esto no se cumple). La CPU puede acceder a la vez hasta a cuatro segmentos distintos (registros **CS**, **DS**, **ES** <sup>y</sup>**SS** con valores distintos). LLAMA O ENVÍA WHATSAPP: 689 45 44 70 CLASES PARTICULARES, TUTORÍAS TÉCNICAS ONLINE

 $\frac{\frac{2}{3}}{\frac{1}{2}}$ de haber solapamiento total o parcial de segmentos  $\frac{1}{2}$ gs so extremo: **CS**, **DS**, **ES** y **SS** con mismo valor).

 $\sqrt{2}$ rograma puede cambiar en cualquier momento el valor  $\frac{q}{\overline{q}}$  os registros de segmento.

LLAMA O ENVÍA WHATSAPP: 689 45 44 70

LLAMA O ENVÍA WHATSAPP: 689 45 44 70

 $\frac{1}{4}$ 

CALL OR WHATSAPP:689 45 44 70

 $-4470$ 

CALL OR WHATSAP-689 45

ONLINE PRIVATE LESSONS FOR SCIENCE STUDENTS

**STUDENTS** 

ONLINE PRIVATE LESSONS SOUS

## 2. Acceso y organización de la memoria (II)<br>
ceso a memoria (modo real)<br>
ardware: 20 bits de dirección (A19-A0)

### ceso a memoria (modo real)

**ardware**: 20 bits de dirección (A19-A0)

### DIRECCIÓN FÍSICA = **Segmento** <sup>x</sup>**<sup>16</sup>** <sup>+</sup>**Offset**

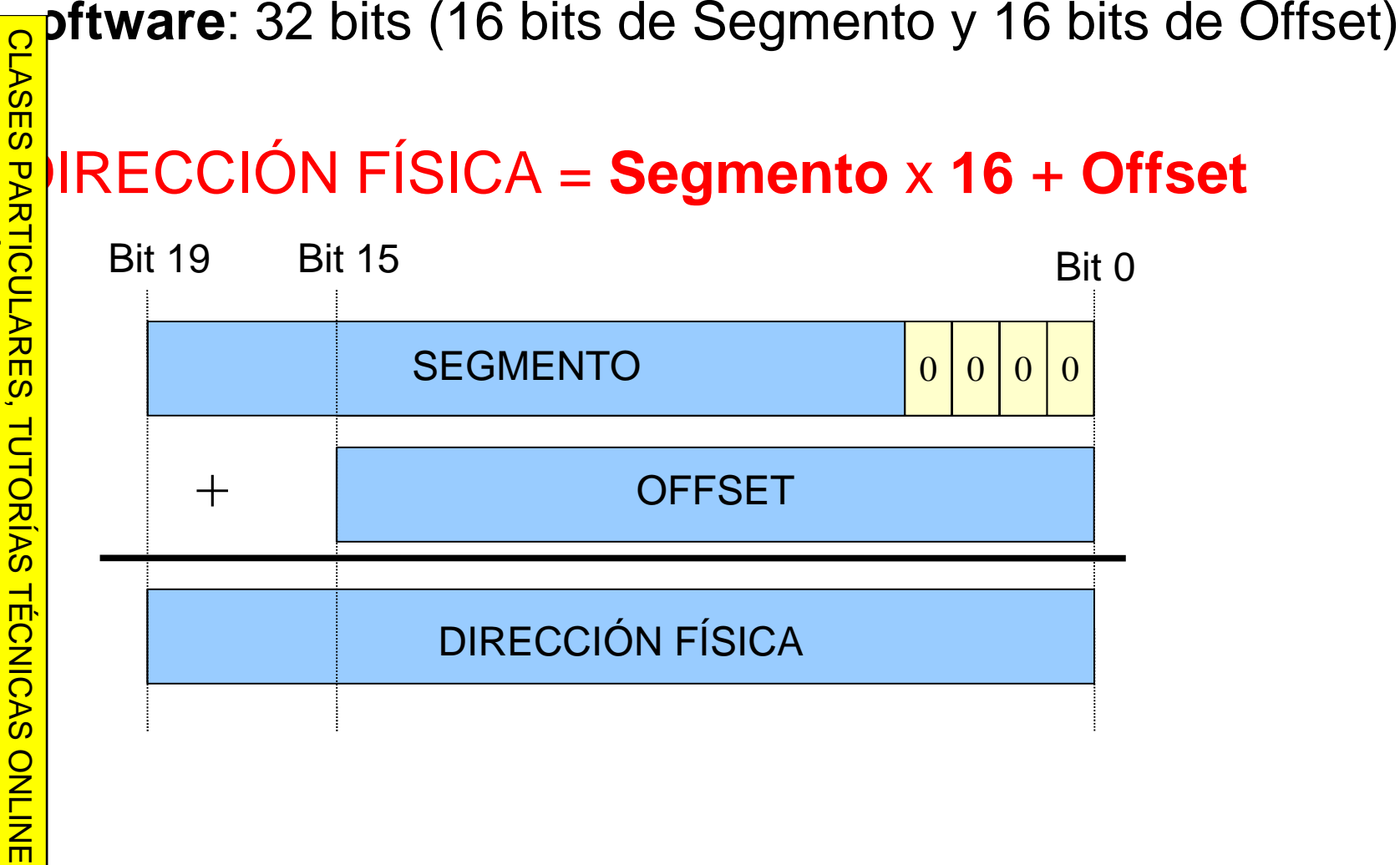

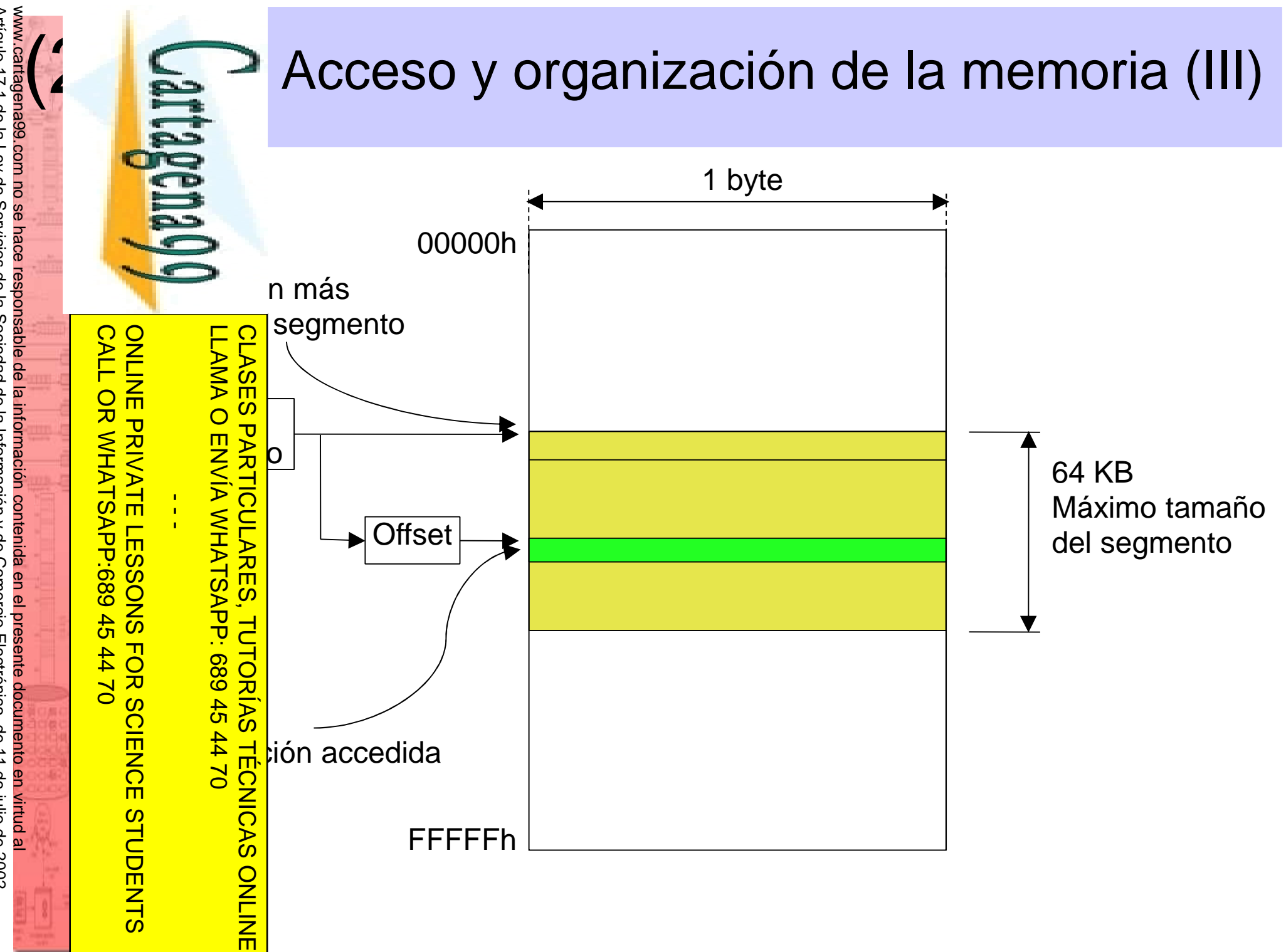

Artículo 17.1 de la Ley de Servicios de la Sociedad de la Información y de Comercio I<br>Si la información contenida en el documento es ilícita o lesiona bienes o derechos de Si la información contenida en el documento es ilícita o lesiona bienes o derechos de un tercero háganoslo saber y será retirada. Artículo 17.1 de la Ley de Servicios de la Sociedad de la Información y de Comercio Electrónico, de 11 de julio de 2002. Electrónico, de 11 de julio de 2002 un tercero háganoslo saber y será retirada.

CALL OR WHATSAPP:689 45 44 70

 $-4470$ 

CALL OR WHATSAP-689 45

ONLINE PRIVATE LESSONS FOR SCIENCE STUDENTS

ONLINE PRIVATE LESSONS FOR SCIENCE STUDENTS

#### $\frac{2}{3}$ <br>3. Acceso y organización de la memoria (IV)<br>3. external memoria (modo real)<br> $\frac{2}{3}$  cS = A783h (segmento) Ejemplos de acceso a memoria (modo real)**CS = A783h (segmento) IP = 403Eh (offset) CLASES** LLAMA O ENVÍA WHATSAPP: 689 45 44 70 CLASES PARTICULARES, TUTORÍAS TÉCNICAS ONLINE LLAMA O ENVÍA WHATSAPP: 689 45 44 70 Dirección física = **A783h** <sup>x</sup>**<sup>16</sup>** <sup>+</sup>**403Eh** <sup>=</sup> **A783h** <sup>x</sup>**10h** <sup>+</sup>**403Eh = PARTICULARES, A7830h** + **403Eh** = **AB86Eh** $\frac{1}{4}$ **ES = 54A3h (segmento) DI = 1F2Bh (offset) TUTORIAS** Dirección física = **54A30h** + **1F2Bh** = **5695BhTECNICAS SS = 4675h SP = A001h**ONLINE Dirección física = **46750h** + **A001h** = **50751h**

 $(2)$ 

#### ceso a memoria desde programas

2.3. Acceso y organización de la memoria (V)<br>
ceso a memoria desde programas<br>
El acceso puede ser a un byte o dos consecutivos El acceso puede ser a un byte o dos consecutivos (una palabra) según el registro que intervenga en la instrucción.

CLASES PARTICULARES, TUTORÍAS TÉCNICAS ONLINE **CLASES Ejemplo**: si previamente se han ejecutado las **PARTICULARES,** siguientes instrucciones:

#### mov AX, **2000h**

### mov DS, AX

LLAMA O ENVÍA WHATSAPP: 689 45 44 70

**TECNICAS ONLINE** 

LLAMA O ENVÍA WHATSAPP: 689 45 44 70

 $\frac{1}{4}$ 

CALL OR WHATSAPP:689 45 44 70

 $-4470$ 

CALL OR WHATSAP:689 45

ONLINE PRIVATE LESSONS FOR SCIENCE STUDENTS

**STUDENTS** 

ONLINE PRIVATE LESSONS SOLENCE

**TUTORIAS** el resultado de las siguientes operaciones es:

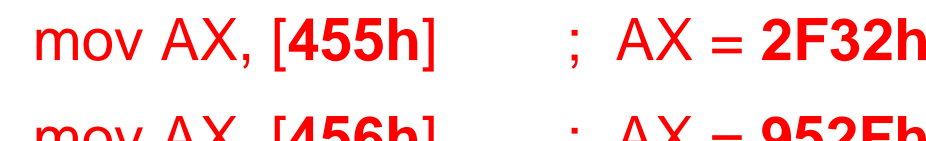

- mov AX, [**456h**] ; AX = **952Fh**
- mov AH, [**457h**] ; AH = **95h**

mov AL, [**458h**] ; AL = **E4h**

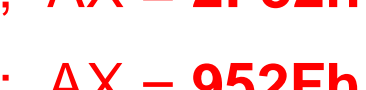

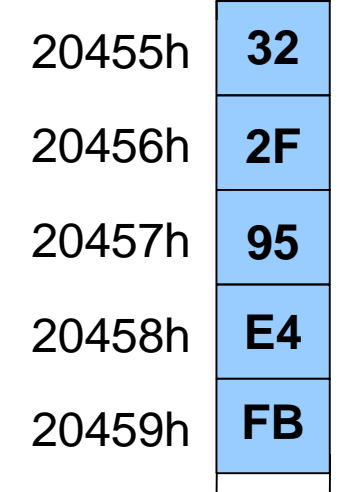

### 2.4. Modos de direccionamiento (I)

### ete modos de direccionamiento:

Inmediato

Por registro

**Directo** Indirecto

Relativo

**CLASES PARTICULARES** Indexado

Implícito

(2)ONLINE PRIVATE LESSONS SCIENCE ONLINE PRIVATE LESSONS FOR SCIENCE STUDENTS  $\frac{1}{4}$ STUDENTS

ONLINE

CALL OR WHATSAPP:689 45 44 70

 $-4470$ 

CALL OR WHATSAPP:689 45

 $E  
\n $\sum_{n=1}^{\infty} \frac{1}{n}$  Directo  
\n $\sum_{n=1}^{\infty} \frac{1}{n}$  Indirecto  
\n $\sum_{n=1}^{\infty} \frac{1}{n}$  Relativo  
\n $\sum_{n=1}^{\infty} \frac{1}{n}$  Indexado  
\n $\sum_{n=1}^{\infty} \frac{1}{n}$  Impícito  
\n $\sum_{n=1}^{\infty} \frac{1}{n}$  modes directo e indirecto consisten en  
\n $\sum_{n=1}^{\infty} \frac{1}{n}$ interos" a memoria.$  $\frac{\overline{s}}{\frac{1}{\overline{b}}}}$ Interos" a memoria.<br>
Especiesarias LLAMA O ENVÍA WHATSAPP: 689 45 44 70 CLASES PARTICULARES, TUTORÍAS TÉCNICAS ONLINE

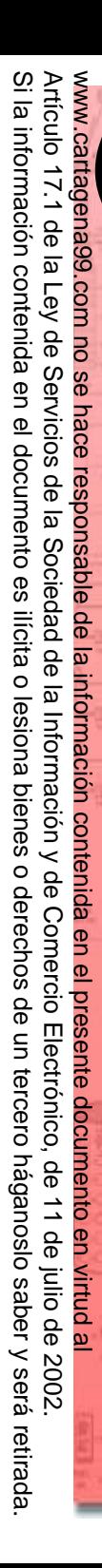

2.4. Modos de direccionamiento (II)

#### eccionamiento inmediato

operando fuente siempre es un valor y el destino un registro.

(2)CALL OR WHATSAPP:689 45 44 70 ONLINE PRIVATE LESSONS SOLENCE ONLINE PRIVATE LESSONS FOR SCIENCE STUDENTS CALL OR WHATSAP:689 45  $\frac{1}{4}$  $-4470$ **STUDENTS** 

LLAMA O ENVÍA WHATSAPP: 689 45 44 70 CLASES PARTICULARES, TUTORÍAS TÉCNICAS ONLINE TUTORIAS TECNICAS ONLINE

Ejemplos:mov CL, 3Fh ; **3Fh** ⇒ **SI** ⇒ **CL** mov SI, 4567h ; **4567h** Professor Ejemplos:<br>
mov CL, 3Fh<br>
mov SI, 4567h<br>
strategy and por registro<br>
Professor and the port registro<br>
Professor and the port registro<br>
Professor and Ejemplos:<br>
mov DX, CX<br>
mov BH, CL<br>
Substable mov BH, CL<br>
Substable nbos operandos son siempre registros. Ejemplos:mov DX, CX ⇒ **DX** mov BH, CL ⇒ **BH**

LLAMA O ENVÍA WHATSAPP: 689 45 44 70

LLAMA O ENVÍA WHATSAPP: 689 45 44 70

 $\frac{1}{4}$ 

CALL OR WHATSAPP:689 45 44 70

 $-4470$ 

CALL OR WHATSAPP:689 45

ONLINE PRIVATE LESSONS FOR SCIENCE STUDENTS

**STUDENTS** 

ONLINE PRIVATE LESSONS SOLENCE

CLASES PARTICULARES, TUTORÍAS TÉCNICAS ONLINE

**TUTORIAS** 

**TECNICAS ONLINE** 

**CLASES PARTICULARES,** 

## 2.4. Modos de direccionamiento (III)<br>
eccionamiento directo<br>
offset de la posición de memoria a la que se quie

#### eccionamiento directo

El offset de la posición de memoria a la que se quiere acceder se especifica en la instrucción. Por defecto, el segmento lo indica **DS**.

#### Ejemplos si DS = **3000h**:

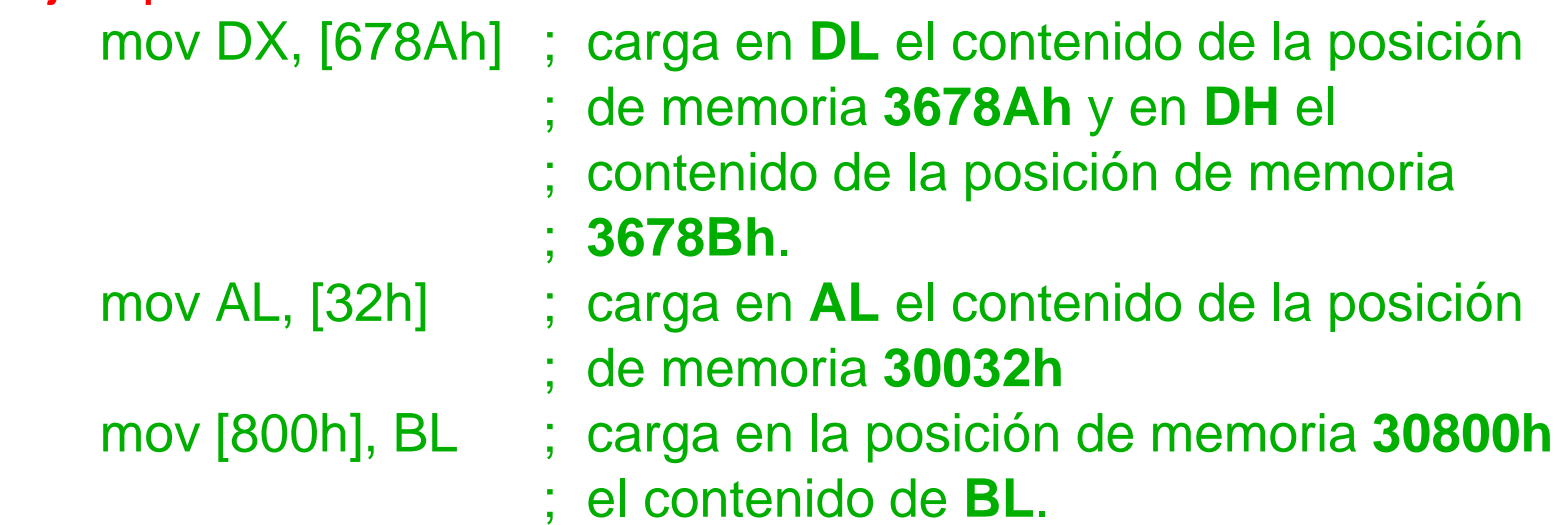

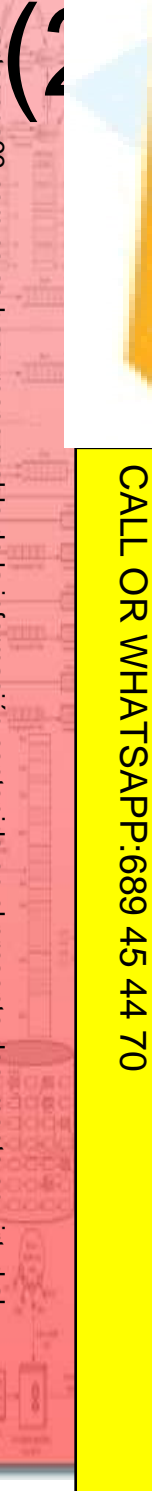

 $\frac{1}{4}$ 

**TECNICAS ONLINE** 

ONLINE PRIVATE LESSONS FOR SCIENCE STUDENTS

**STUDENTS** 

ONLINE PRIVATE LESSONS SOLENCE

## 2.4. Modos de direccionamiento (IV)<br>
eccionamiento indirecto por registro<br>
a dirección efectiva del operando está contenida e

### eccionamiento indirecto por registro

La dirección efectiva del operando está contenida en uno de los registros **BX**, **BP**, **SI** <sup>o</sup>**DI**. **CLASES** 

Ejemplo:mov AX, [BX]

Pays Septemblo:<br>
Ejemplo:<br>
mov AX, [BX]<br>
Experience in the MAX, [CONTENT CONTROLLED INTO THE MANUSTRY CONTRACT CONTRACT CONTRACT CONTRACT CONTRACT OF SURVIVISHING CONTRACT CONTRACT CONTRACT CONTRACT CONTRACT CONTRACT CONTR dirección efectiva se obtiene sumando un CLASES PARTICULARES, TUTORÍAS TÉCNICAS ONLINE

LLAMA O ENVÍA WHATSAPP: 689 45 44 70 desplazamiento al registro **BX** o al **BP**. **TUTORIAS** 

Ejemplos equivalentes si *offset* de la TABLA es 4:

mov AX, [BX]+4mov AX, 4[BX]

mov AX, TABLA[BX]

mov AX, [BX+4]

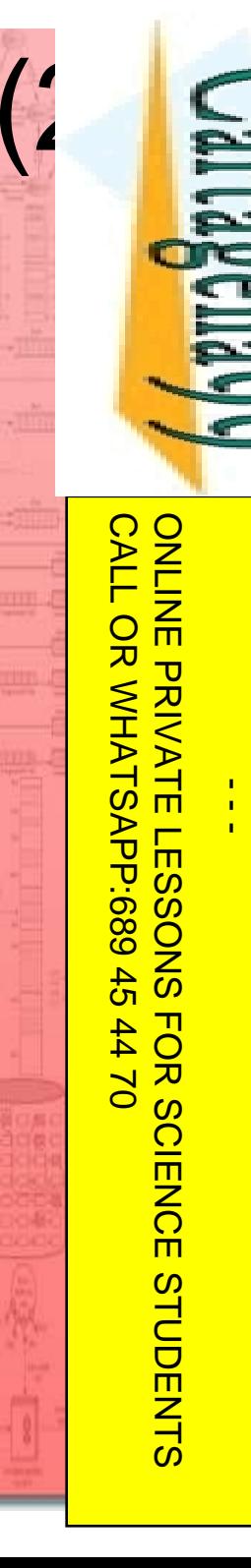

**CLASES** 

## 2.4. Modos de direccionamiento (V)<br>
eccionamiento indexado<br>
a dirección efectiva se calcula sumando un

### eccionamiento indexado

La dirección efectiva se calcula sumando un

desplazamiento al contenido de **SI** <sup>o</sup>**DI**.

Ejemplos equivalentes si *offset* de la TABLA es 4:

mov AX, [SI]+4 mov AX, 4[SI]mov AX, TABLA[SI]mov AX, [SI+4]

LLAMA O ENVÍA WHATSAPP: 689 45 44 70 CLASES PARTICULARES, TUTORÍAS TÉCNICAS ONLINE 02 44 44 70

Elemplos equivalentes si offset de la<br>
mov AX, [SI]+4<br>
mov AX, [SI]+4<br>
mov AX, TABLA[SI]<br>
mov AX, TABLA[SI]<br>
mov AX, TABLA[SI]<br>
mov AX, TABLA[SI]<br> **dirección efectiva se obtiene sum**<br>
a dirección efectiva se obtiene sum<br>
a La dirección efectiva se obtiene sumando **BX** <sup>o</sup>**BP** con **SI** o **DI** y/o un offset directo.

Ejemplos:

mov AX, TABLA[BX][SI]mov AX, TABLA+[BX]+[SI]

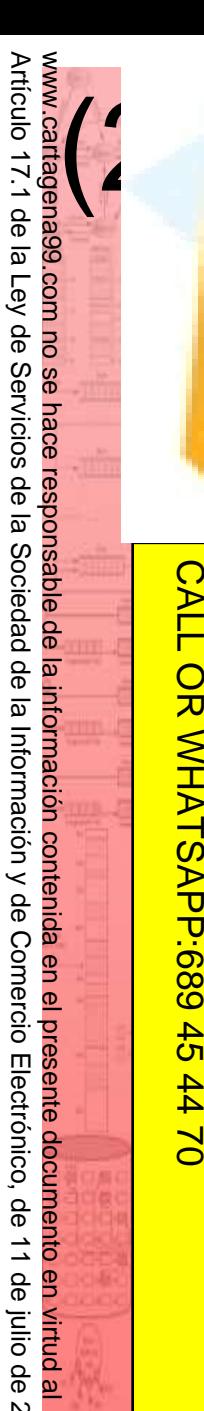

 $\frac{1}{4}$ 

CALL OR WHATSAPP:689 45 44 70

 $-4470$ 

CALL OR WHATSAP:689 45

ONLINE PRIVATE LESSONS FOR SCIENCE STUDENTS

**STUDENTS** 

ONLINE PRIVATE LESSONS SOLENCE

## 2.4. Modos de direccionamiento (VI)<br>
eccionamiento relativo<br>
sado en saltos condicionales: El operando es un

#### eccionamiento relativo

sado en saltos condicionales: El operando es un desplazamiento de 8 bits con signo (-128 a 127) LLAMA O ENVÍA WHATSAPP: 689 45 44 70 CLASES PARTICULARES. CLASES PARTICULARES, TUTORÍAS TÉCNICAS ONLINE  $\frac{1}{2}$ <br>  $\frac{1}{2}$ <br> que se suma al puntero de instrucciones **IP**. Ejemplos: jnc 26 jz etiqueta ; si la etiqueta está a una distancia ; mayor o igual que -128 y menor que 128es necesario indicar el operando (es implícito). Ejemplos:cli ; pone a **0** el flag de interrupciones stc ; pone a **1** el flag de acarreo ONLINE

 $(2)$ 

2.4. Modos de direccionamiento (VII)<br>gistros de segmento por defecto en<br>eccionamiento indirecto, relativo e indexado: gistros de segmento por defecto en eccionamiento indirecto, relativo e indexado:

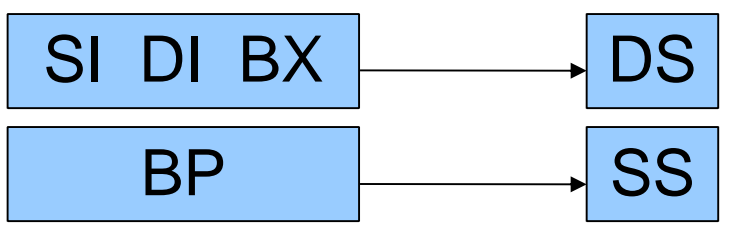

a dirección se prefija con el registro deseado.

 $\frac{125}{525}$  of forzado de otro registro de segmento:<br>  $\frac{125}{525}$  dirección se prefija con el registro desead<br>  $\frac{125}{525}$  mplos con **DS** = **3000h**, **CS** = **2000h**, **E**<br>  $\frac{125}{525}$  mov DX, [678Ah] ; [3678Ah] y [3 Ejemplos con **DS** <sup>=</sup>**3000h**, **CS** <sup>=</sup>**2000h**, **ES** <sup>=</sup>**A000h**, <sup>=</sup>**E000h**, **SI** <sup>=</sup>**100h** <sup>y</sup>**BP** <sup>=</sup>**500h**

CLASES PARTICULARES, TUTORÍAS TÉCNICAS ONLINE **TUTORIAS TÉCNICAS** mov DX, [678Ah] ; [3678Ah] y [3678Bh] ⇒ DX<br>mov DX, CS·ſ678Ah] · [2678Ah] y [2678Bh] → DX **m**ov DX, **CS:**[678Ah] **Mov ES:**[SI], AL **mov SS:**[1000h+SI], CX **ONLINI** 

mov **DS:**[BP], DI

LLAMA O ENVÍA WHATSAPP: 689 45 44 70

**CLASES LLAMA O** 

 $\overline{\mathbf{U}}$ 

而

 $\frac{1}{4}$ 

CALL OR WHATSAPP:689 45 44 70

 $-4470$ 

CALL OR WHATSAP:689 45

ONLINE PRIVATE LESSONS FOR SCIENCE STUDENTS

ONLINE PRIVATE LESSONS FOR SCIENCE STUDENTS

 $\Rightarrow$  DX

⇒ [A0100h]

⇒ [E1100h] y CH ⇒ [E1101h]<br>500b] y [E0501b] → SI

```
mov SI, [BP] ; [E0500h] y [E0501h] 
⇒ SI
```
 $\Rightarrow$  [30500h] y [30501h]

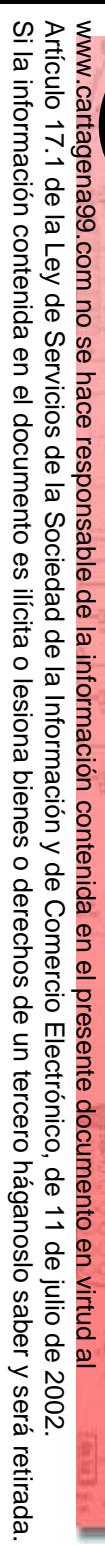

 $(2)$ CALL OR WHATSAP:689 45 CALL OR WHATSAPP:689 45 44 70 ONLINE PRIVATE LESSONS FOR SCIENCE STUDENTS ONLINE PRIVATE LESSONS FOR SCIENCE STUDENTS  $-4470$ 

LLAMA O ENVÍA WHATSAPP: 689 45 44 70

**TUTORIAS TECNICAS ONLINE** 

 $\frac{1}{4}$ 

2.4. Modos de direccionamiento (VIII)<br>en la instrucción no aparece ningún registro, el<br>mero de bytes de la transferencia se indica en la instrucción no aparece ningún registro, el nero de bytes de la transferencia se indica

DER PRISES<br>
DER PRISES<br>
DER PRISES<br>
DER PRISES<br>
DER PRISES<br>
DER PRISES<br>
DER PRISES<br>
DER PRISES<br>
DER PRISES<br>
DER PRISES<br>
DER PRISES<br>
DER PRISES<br>
DER PRISES<br>
DER PRISES<br>
DER PRISES<br>
DER PRISES<br>
DER PRISES<br>
DER PRISES<br>
DER PR  $\frac{10}{2}$ pv BYTE PTR [ 3Ah ], 4Fh ; 4Fh ⇒ [3003Ah] <mark>ୁଅ</mark>)v **WORD PTR** [ 3Ah ], 4Fh ; 4Fh ⇒ [3003Ah] , 0 ⇒ [3003Bh] <mark>Ë</mark> þv **WORD PTR** ES:[ 3Ah ], 2000h ;0 ⇒ [A003Ah], 20h ⇒ [A003Bh] **bv BYTE PTR** [ 3Ah+SI ], 4  $\Rightarrow$  [3013Ah] CLASES PARTICULARES, TUTORÍAS TÉCNICAS ONLINE

# Directivas y operadores del ensamblador del 80x86 (I)<br>
s directivas son instrucciones para el ensamblador.<br>
se traducen a instrucciones de código máquina.

s directivas son instrucciones para el ensamblador. se traducen a instrucciones de código máquina.

es tipos principales de directivas:

CLASES PARTICULARES, TUTORÍAS TÉCNICAS ONLINE **CLASES** Definición de símbolos

Definición de datos

LLAMA O ENVÍA WHATSAPP: 689 45 44 70 <u>LLAMA O ENVIA WHATSAPP: 689 45 44 70</u> PARTICULARES, Definición de segmentos y procedimientos

CALL OR WHATSAPP:689 45 44 70 ONLINE PRIVATE LESSONS FOR SCIENCE STUDENTS CALL OR WHATSAPP:689 45 ONLINE PRIVATE LESSONS FOR SCIENCE  $02 t t$ **STUDENTS** 

 $\frac{1}{4}$ 

**TUTORIAS** 

**TECNICAS ONLINE** 

Si la información contenida Si la información contenida en el documento es ilícita o lesiona bienes o derechos de un tercero háganoslo saber y será retirada. Artículo 17.1 de la Ley de Servicios de la Sociedad de la Información y de Comercio Artículo 17.1 de la Ley de Servicios de la Sociedad de la Información y de Comercio Electrónico, de 11 de julio de 2002. www.cartagena99.com no se hace responsable de la información contenida en el presente documento en virtud al $(2)$ en el documento es ilícita o lesiona bienes  $\circ$ derechos de Electrónico, un tercero háganoslo θb 11 de julio de 2002. saber y será retirada

# Directivas y operadores del ensamblador<br>del 80x86 (II)<br>ectivas de definición de símbolos<br>signan nombres simbólicos a expresiones. Después de l

#### ectivas de definición de símbolos

signan nombres simbólicos a expresiones. Después de la asignación, el nombre puede ser empleado en cualquier parte del programa.

- EQU puede usarse para asignar texto o expresiones numéricas.
	- sólo permite asignaciones numéricas y puede redefinirse.

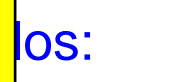

LLAMA O ENVÍA WHATSAPP: 689 45 44 70

 $\frac{1}{4}$ 

CALL OR WHATSAPP:689 45 44 70

 $02 t t$ 

CALL OR WHATSAPP:689 45

ONLINE PRIVATE LESSONS FOR SCIENCE STUDENTS

**STUDENTS** 

ONLINE PRIVATE LESSONS SOLENCE

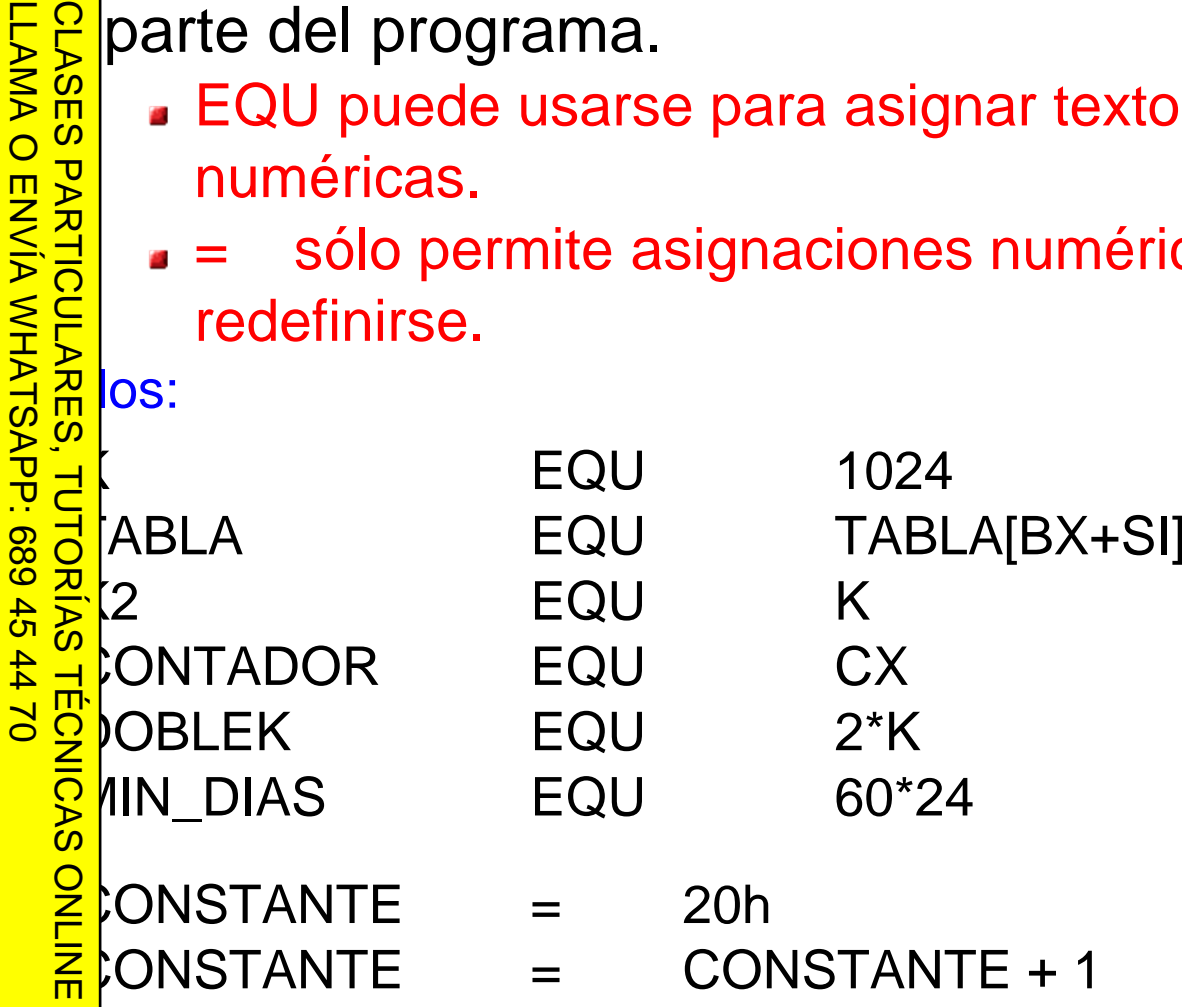

Si la información contenida en el documento es ilícita o lesiona Si la información contenida en el documento es ilícita o lesiona bienes o derechos de un tercero háganoslo saber y será retirada. Artículo 17.1 de la Ley de Servicios de la Sociedad de la Información y de Comercio Artículo 17.1 de la Ley de Servicios de la Sociedad de la Información y de Comercio Electrónico, de 11 de julio de 2002. www.cartagena99.com no se hace responsable de la información contenida en el presente documento en virtud al $(2)$ bienes  $\circ$ derechos de Electrónico, un tercero háganoslo de 11 de julio de 2002. saber y será retirada

# Directivas y operadores del ensamblador<br>del 80x86 (III)<br>ectivas de definición de datos<br>servan espacio de memoria, asignan un valor y definen

 $\frac{1}{4}$ 

### ectivas de definición de datos

Eservan espacio de memoria, asignan un valor y definen un nombre para la variable.

- **DB** reserva 1 byte
- **CLASES DW** reserva 2 bytes (1 palabra)
- **DD** reserva 4 bytes (2 palabras)
	- **DQ** reserva 8 bytes (4 palabras)

```
EVERTHER DB rese
          IMEROS
     T<br>
M<br>
R<br>
MMM<br>
S<br>
MMM
          NUMJMMM
     HOME<br>CONTRA
                      S DB<br>、、、、、
     o TRAS<br>E ERCA<br>E JANO
           ERCANO
LLAMA O ENVÍA WHATSAPP: 689 45 44 70
     CLASES PARTICULARES, TUTORÍAS TÉCNICAS ONLINE
```
LEJANO **DD**

```
 DB 4, 5*9, 10h+4, 23h, 'A' ; 1 byte por elemento
 DB ''Final'', 13, 0Ah
 DW1000, -200, 400/60, 80h ; 2 bytes por elemento<br>200000h : 4 bytes por elemento
          Propose 200000h ; 4 bytes por elemento<br>
6 dup (10h) ; 10h seis veces seguid
DB6 dup (10h) \qquad \qquad ; 10h seis veces seguidas<br>10h dup("Pila") \qquad \qquad ; PilaPilaPilaPila .....
DBDB 10h dup("Pila") ; PilaPilaPilaPila .....<br>
DB 2 : reserva 1 byte sin asignar valor
          ? ; reserva 1 byte sin asignar valor
           8 dup (?)
 DWLETRA ; almacena offset de LETRA<br>LETRA : almacena offset y segmente
                              ; almacena offset y segmento de LETRA
```
CALL OR WHATSAPP:689 45 44 70 ONLINE PRIVATE LESSONS FOR SCIENCE STUDENTS CALL OR WHATSAPP:689 45 ONLINE PRIVATE LESSONS SOLENCE  $-4470$ **STUDENTS** 

## Directivas y operadores del ensamblador<br>del 80x86 (IV)<br>ectivas de definición de segmentos y procedimiento<br>SEGMENT y ENDS: Delimitan el inicio y final de un

ectivas de definición de segmentos y procedimientos

**SEGMENT** <sup>y</sup>**ENDS**: Delimitan el inicio y final de un segmento lógico (conjunto de variables o instrucciones de ensamblador) y le dan un nombre. El segmento de **CLASES** pila se llama **STACK**.

**ASSUME reg\_seg : nombre\_segmento[, ...]**: Indican el registro de segmento por defecto para direccionar las variables contenidas en el segmento lógico indicado.

CLASES PARTICULARES, TUTORÍAS TÉCNICAS ONLINE  $\overline{\mathbf{S}}$ **PROC** <sup>y</sup>**ENDP**: Delimitan el principio y final de un TUTORIAS TECNICAS ONLINE procedimiento (rutina, subrutina, …).

- Un procedimiento es una parte de un programa que puede ser accedido desde diferentes lugares de un programa.
- El procedimiento puede ser **NEAR** (cercano) o **FAR** (lejano).
- Cercano: sólo se puede llamar desde mismo segmento.
- Lejano: puede ser llamado desde cualquier segmento.

Si la información contenida en el documento es ilícita o lesiona bienes o derechos de un tercero háganoslo saber y será retirada. Artículo 17.1 de la Ley de Servicios de la Sociedad de la Información y de Comercio Electrónico, de 11 de julio de 2002. www.cartagena99.com no se hace responsable de la información contenida en el presente documento en virtud alArtículo 17.1 de la Ley de  $\overline{\omega}$  $(2)$ información contenid ā Servicios  $\mathbb{B}$ el documento de la Sociedad es licita de la Información y  $\circ$ lesiona bienes  $\circ$ ab derechos Comercio θĐ Electrónico  $\tilde{z}$ tercero háganoslo 9p 11 de julio de saber y será 2002 retirada.

LLAMA O ENVÍA WHATSAPP: 689 45 44 70

**LAMA O** 

 $\overline{\mathbf{U}}$ 

**ARTICUL** 

**NRE** 

 $\frac{1}{4}$ 

CALL OR WHATSAPP:689 45 44 70

 $44$ 

 $\overline{Q}$ 

CALL OR WHATSAPP:689 45

ONLINE PRIVATE LESSONS FOR SCIENCE STUDENTS

**STUDENTS** 

ONLINE PRIVATE LESSONS SOLENCE

# Directivas y operadores del ensamblador<br>del 80x86 (V)<br>ectivas de definición de segmentos y procedimiento<br>PUBLIC: Indica al montador (*linker*) que una etiqueta

#### ectivas de definición de segmentos y procedimientos

**PUBLIC**: Indica al montador (*linker*) que una etiqueta (variable o procedimiento) declarada en el fichero puede ser referenciada desde otros ficheros (es pública).

**EXTRN**: Indica al montador (linker) que una etiqueta está declarada en otro fichero (es externa).

**CLASES PARTICULARES ORG offset**: Fuerza que la siguiente variable o instrucción de código máquina empiece en el desplazamiento (offset) indicado.

CLASES PARTICULARES, TUTORÍAS TÉCNICAS ONLINE **TUTORIAS TECNICAS END:** Indica final del programa. Si va seguido por una etiqueta, indica al ensamblador la primera instrucción que debe ser ejecutada.

Si la información contenida en el documento es ilícita o lesiona bienes o derechos de un tercero háganoslo saber y será retirada. Artículo 17.1 de la Ley de Servicios de la Sociedad de la Información y de Comercio Electrónico, de 11 de julio de 2002. Artículo 17.1 de la Ley de www.cartagena99.com no se hace responsable de la información contenida en el presente documento en virtud al $\overline{\omega}$  $(2)$ información contenida Servicios 9D el documento es de la Sociedad llicita de la Información y  $\circ$ lesiona bienes  $\circ$ de Comercio derechos θĐ Electrónico,  $\tilde{z}$ tercero háganoslo 9p 11 de julio de 2002. saber y será retirada

LLAMA O ENVÍA WHATSAPP: 689 45 44 70

ONLINE

<u> LAMA O ENVÍA WHATSAPP: 689 45 44 70</u>

 $\frac{1}{4}$ 

CALL OR WHATSAPP:689 45 44 70

 $-4470$ 

CALL OR WHATSAPP:689 45

ONLINE PRIVATE LESSONS FOR SCIENCE STUDENTS

ONLINE PRIVATE LESSONS FOR SCIENCE STUDENTS

### Si la información contenida Si la información contenida en el documento es ilícita o lesiona bienes o derechos de un tercero háganoslo saber y será retirada. Artículo 17.1 de la Ley de Servicios de la Sociedad de la Información y de Comercio Artículo 17.1 de la Ley de Servicios de la Sociedad de la Información y de Comercio Electrónico, de 11 de julio de 2002. www.cartagena99.com no se hace responsable de la información contenida en el presente documento en virtud al $(2)$ en el documento es ilicita o lesiona bienes  $\circ$ derechos de Electrónico,  $\overline{5}$ tercero háganoslo θb 11 de julio de 2002. saber y será retirada

CALL OR WHATSAPP:689 45 44 70

 $-4470$ 

CALL OR WHATSAP:689 45

ONLINE PRIVATE LESSONS FOR SCIENCE STUDENTS

**STUDENTS** 

**TECNICAS ONLINE** 

ONLINE PRIVATE LESSONS SOLENCE

# Directivas y operadores del ensamblador del 80x86 (VI)<br>
s operadores son modificadores que aparecen en<br>
a directiva o instrucción de ensamblador.

s operadores son modificadores que aparecen en a directiva o instrucción de ensamblador.

valor se calcula en tiempo de ensamblado, por lo LLAMA O ENVÍA WHATSAPP: 689 45 44 70 CLASES PARTICULARES, TUTORÍAS TÉCNICAS ONLINE Esse in pueden contener variables ni registros.<br>  $\frac{1}{2}$  atro tipos de operadores:<br>  $\frac{1}{2}$  atro tipos de operadores:<br>  $\frac{1}{2}$  atro tipos de operadores:<br>  $\frac{1}{2}$  atro tipos de operadores:<br>
Operadores lógicos<br>  $\frac{$ atro tipos de operadores: Operadores aritméticos $\frac{1}{4}$ Operadores lógicos Operadores que devuelven valoresOperadores de atributo**TUTORIAS** 

Si la información contenida en el documento es ilícita o lesiona bienes Si la información contenida en el documento es ilícita o lesiona bienes o derechos de un tercero háganoslo saber y será retirada. Artículo 17.1 de la Ley de Servicios de la Sociedad de la Información y de Comercio Artículo 17.1 de la Ley de Servicios de la Sociedad de la Información y de Comercio Electrónico, de 11 de julio de 2002. www.cartagena99.com no se hace responsable de la información contenida en el presente documento en virtud al $\circ$ derechos de Electrónico, de 11 de julio de 2002 un tercero háganoslo saber y será retirada

 $(2)$ 

### CALL OR WHATSAPP:689 45 44 70 ONLINE PRIVATE LESSONS FOR SCIENCE STUDENTS CALL OR WHATSAP:689 45 ONLINE PRIVATE LESSONS FOR SCIENCE  $\frac{1}{4}$  $-4470$ **STUDENTS**

LLAMA O ENVÍA WHATSAPP: 689 45 44 70 **CLASES PARTICULARES,** CLASES PARTICULARES, TUTORÍAS TÉCNICAS ONLINE LLAMA O ENVÍA WHATSAPP: 689 45 44 70 **TUTORIAS TECNICAS ONLINE** 

# Directivas y operadores del ensamblador<br>del 80x86 (VII)<br>eradores aritméticos: +, -, \*, /, MOD, SHL, SHR<br>Combinan operandos numéricos para dar un resultado

eradores aritméticos: **+**, **-**, **\*** , **/** , **MOD** , **SHL** , **SHR** 

Combinan operandos numéricos para dar un resultado.

Ejemplos:

MOV AX, 2 **\*** PI MOV CX, 31415 **MOD** 10000 ; resto de división entera

- VAL EQU 10011101b
- VAL2 EQU VAL **SHL**
- VAL3 EQU VAL **SHR**
- PI EQU 31415 **/** 10000 ; cociente de división entera
	-
	- <sup>2</sup> ; VAL2 vale 1001110100b
		- VAL3 vale 100111b

Artículo 17.1 de la Ley de Servicios de la Sociedad de la Información y de Comercio<br>Si la información contenida en el documento es ilícita o lesiona bienes o derechos de Si la información contenida en el documento es ilícita o lesiona bienes o derechos de un tercero háganoslo saber y será retirada. Artículo 17.1 de la Ley de Servicios de la Sociedad de la Información y de Comercio Electrónico, de 11 de julio de 2002. www.cartagena99.com no se hace responsable de la información contenida en el presente documento en virtud alderechos de Electrónico, de 11 de julio de 2002 un tercero háganoslo saber y será retirada

 $(2)$ CALL OR WHATSAPP:689 45 44 70 ONLINE PRIVATE LESSONS SOUSTENCE ONLINE PRIVATE LESSONS FOR SCIENCE STUDENTS CALL OR WHATSAP-689 45  $\frac{1}{4}$ 

 $-4470$ 

**STUDENTS** 

### LLAMA O ENVÍA WHATSAPP: 689 45 44 70 CLASES PARTICULARES, TUTORÍAS TÉCNICAS ONLINE LLAMA O ENVÍA WHATSAPP: 689 45 44 70 **CLASES PARTICULARES, TUTORIAS TECNICAS ONLINE**

Directivas y operadores del ensamblador del 80x86 (VIII)<br>eradores lógicos: OR , AND , XOR , NOT<br>Combinan operandos numéricos para dar un resultado.

Operadores lógicos: **OR** , **AND** , **XOR** , **NOT**

Combinan operandos numéricos para dar un resultado.

Ejemplos:**MASCARA DB** 4 AND 80 NUM**EQU 20** NUMNEGEQU (**NOT** NUM) +1

# Directivas y operadores del ensamblador<br>del 80x86 (IX)<br>eradores que devuelven valores<br>\$: Devuelve el desplazamiento (offset) de la instrucción

LLAMA O ENVÍA WHATSAPP: 689 45 44 70

ONLINE

<u> LAMA O ENVÍA WHATSAPP: 689 45 44 70</u>

 $\frac{1}{4}$ 

CALL OR WHATSAPP:689 45 44 70

 $-4470$ 

CALL OR WHATSAP:689 45

ONLINE PRIVATE LESSONS FOR SCIENCE STUDENTS

**STUDENTS** 

ONLINE PRIVATE LESSONS SOLENCE

#### eradores que devuelven valores

**\$**: Devuelve el desplazamiento (offset) de la instrucción o directiva donde se encuentra. Suele usarse para calcular el tamaño de cadenas de caracteres.

CLASES PARTICULARES, TUTORÍAS TÉCNICAS ONLINE **CLASES PARTICULARES, TUTORÍAS TÉCNICAS OFFSET** <sup>y</sup>**SEG**: devuelven el desplazamiento y número de segmento de una variable.

Ejemplos:

**TEXTO** DB "Hola qué tal" LONG\_TEXTO DB **\$**-TEXTO

mov AX, **SEG** TEXTO mov DX, **OFFSET** TEXTO

Si la información contenida Si la información contenida en el documento es ilícita o lesiona bienes o derechos de un tercero háganoslo saber y será retirada. Artículo 17.1 de la Ley de Servicios de la Sociedad de la Información y de Comercio Artículo 17.1 de la Ley de Servicios de la Sociedad de la Información y de Comercio Electrónico, de 11 de julio de 2002. www.cartagena99.com no se hace responsable de la información contenida en el presente documento en virtud al $(2)$ en el documento es ilicita o lesiona bienes  $\circ$ derechos de Electrónico,  $\overline{5}$ tercero háganoslo θb 11 de julio de 2002. saber y será retirada

#### Si la información contenida en el documento es ilícita o lesiona bienes Si la información contenida en el documento es ilícita o lesiona bienes o derechos de un tercero háganoslo saber y será retirada. Artículo 17.1 de la Ley de Servicios de la Sociedad de la Información y de Comercio Artículo 17.1 de la Ley de Servicios de la Sociedad de la Información y de Comercio Electrónico, de 11 de julio de 2002. www.cartagena99.com no se hace responsable de la información contenida en el presente documento en virtud alDirectivas y operadores del ensamblador<br>del 80x86 (X)<br>eradores de atributo<br>**PTR**: Modifica el tipo de datos (BYTE, WORD, DWORD  $(2)$ **eradores de atributo PTR**: Modifica el tipo de datos (BYTE, WORD, DWORD) de un operando.CALL OR WHATSAPP:689 45 44 70 ONLINE PRIVATE LESSONS FOR SCIENCE STUDENTS LLAMA O ENVÍA WHATSAPP: 689 45 44 70 CLASES PARTICULARES, TUTORÍAS TÉCNICAS ONLINE CALL OR WHATSAP-689 45 ONLINE PRIVATE LESSONS COLENCE LLAMA O ENVÍA WHATSAPP: 689 45 44 70 **CLASES PARTICULARES,** Ejemplos:TABLA DB 100 dup (0)...mov AL, TABLA[0]  $\frac{1}{4}$  $\circ$ mov AX, WORD **PTR** TABLA[0] derechos de **TUTORIAS** Electrónico, de 11 de julio de 2002 un tercero háganoslo  $-4470$ **TECNICAS ONLINE** saber y será retirada **STUDENTS**

CALL OR WHATSAPP:689 45 44 70

 $-4470$ 

CALL OR WHATSAPP:689 45

ONLINE PRIVATE LESSONS FOR SCIENCE STUDENTS

STUDENTS

ONLINE PRIVATE LESSONS SOLENCE

## 2.6. Estructura de un programa en ensamblador (I)<br>
ensamblador (I)<br>
ento de variables globales<br>
egment codigo segment

tento de variables globales **iegment** 

LLAMA O ENVÍA WHATSAPP: 689 45 44 70 CLASES PARTICULARES, TUTORÍAS TÉCNICAS ONLINE Decis<br>
Decis<br>
Decis<br>
Decis<br>
Decis<br>
Decis<br>
Decis<br>
Decis<br>
Decis<br>
Decis<br>
Decis<br>
Decis<br>
Decis<br>
Decis<br>
Decis<br>
Decis<br>
Decis<br>
Decis<br>
Decis<br>
Decis<br>
Decis<br>
Decis<br>
Decis<br>
Decis<br>
Decis<br>
Decis<br>
Decis<br>
Decis<br>
Decis<br>
Decis<br>
Decis<br>
Decis  $\frac{1}{4}$ **bila en el el est de la recepta**<br>T<mark>écnicas</mark> ONLINE

Peclaración de variables<br> **inds**<br> **Partion**<br> **Partion**<br> **Partion**<br> **Partion**<br> **Partion**<br> **Partion**<br> **Partion**<br> **Partion**<br> **Partion**<br> **Partion**<br> **Partion**<br> **Partion**<br> **Partion**<br> **Partion**<br> **Partion** en haber varios segmentos riables globales

 $\frac{3}{5}$  hento de pila<br> **genent** stack<br>  $\frac{3}{5}$  aración de ve **bila stack ''stack''**<br>
segment stack ''stack''

aración de vector de bytes

Segmento de instrucciones codigo **segmentassume** cs:codigo, ds:datos **assume** ss:pila ; procedimiento principalinicio **proc far**Instrucciones en ensamblador inicio **endp**....; otros procedimientos....codigo **endsend** inicio

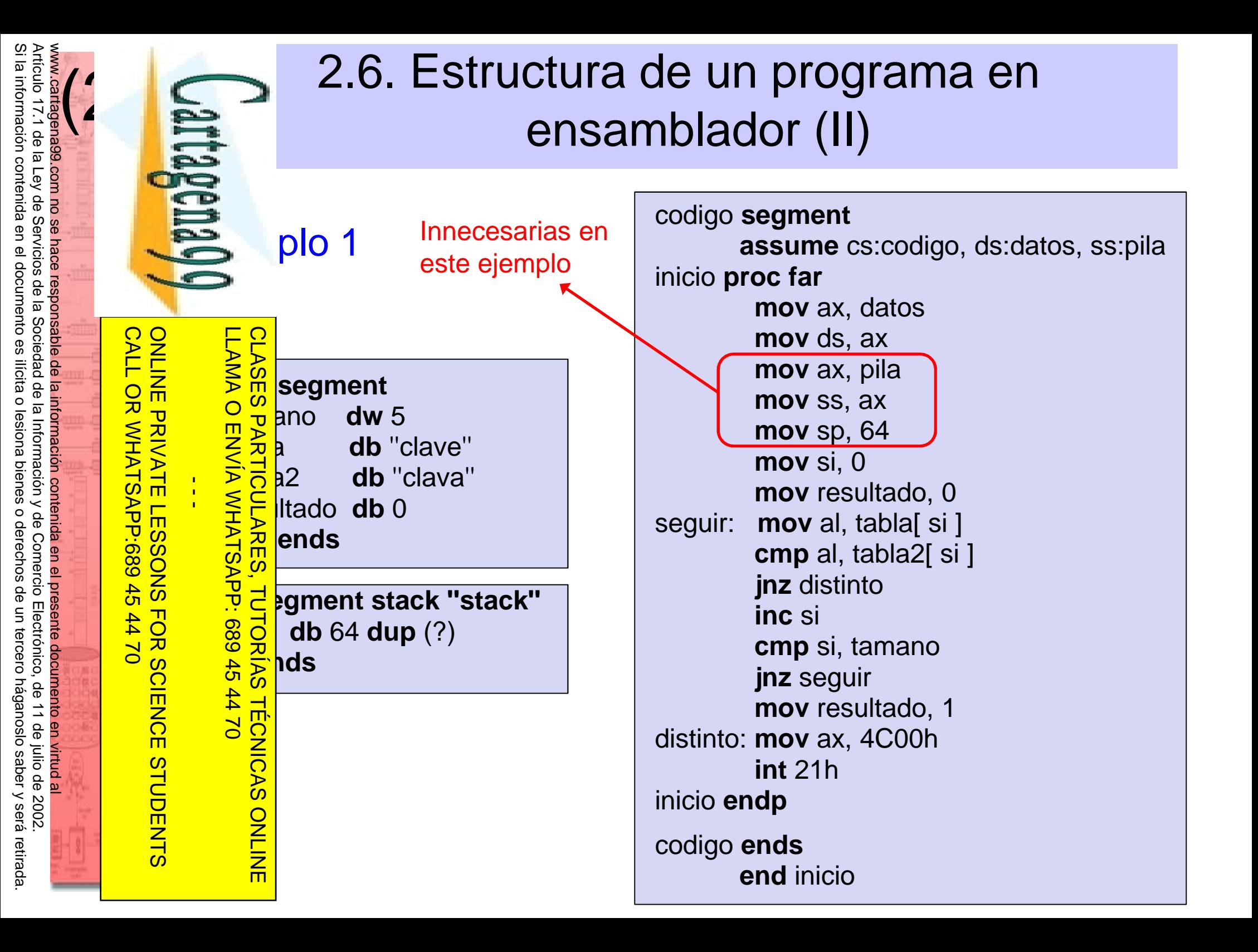

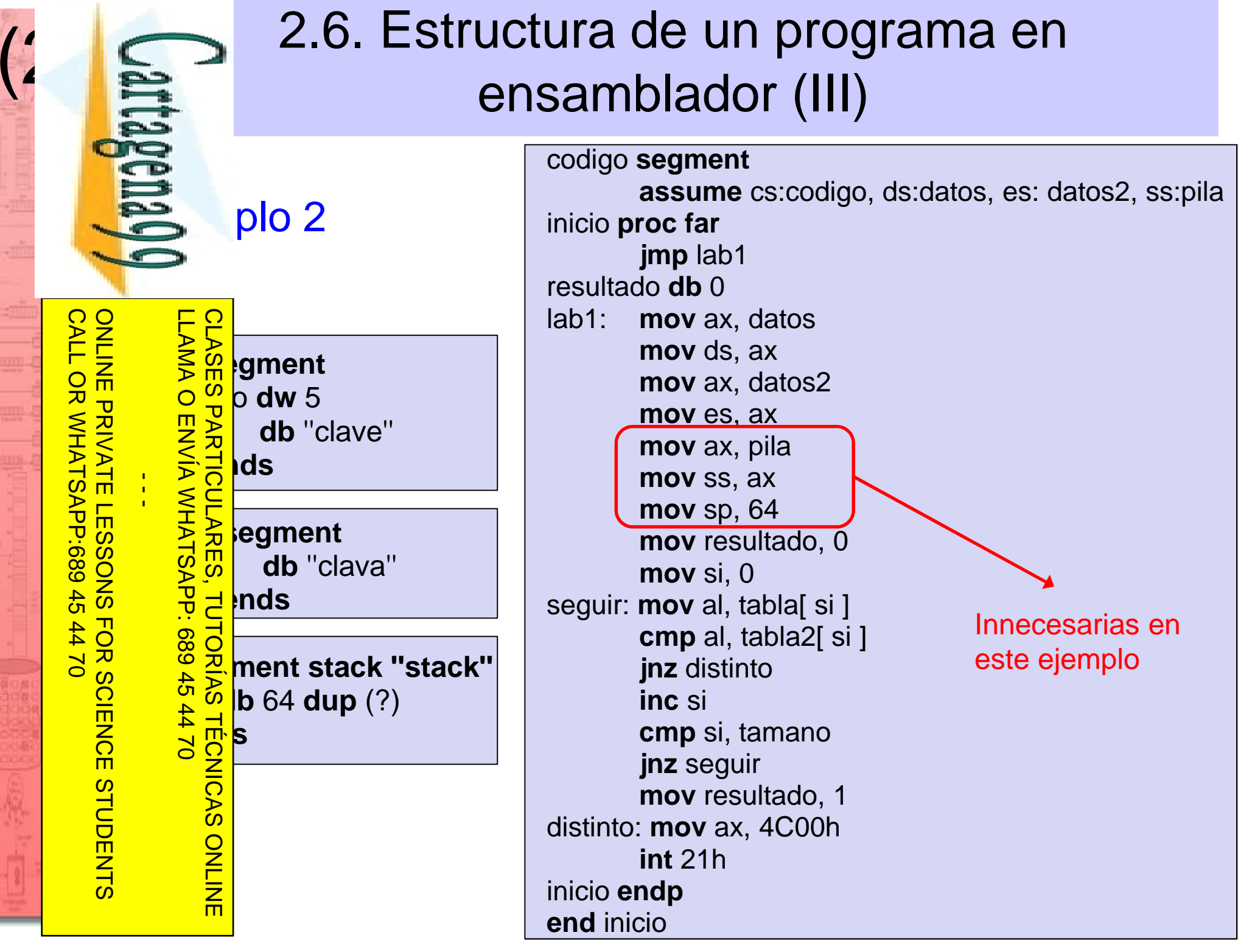

Si la información contenida en el documento es ilícita o lesiona bienes o derechos de un tercero háganoslo saber y será retirada.

Artículo 17.1 de la Ley de Servicios de la Sociedad de la Información y de Comercio Electrónico, de 11 de julio de 2002. www.cartagena99.com no se hace responsable de la información contenida en el presente documento en virtud al

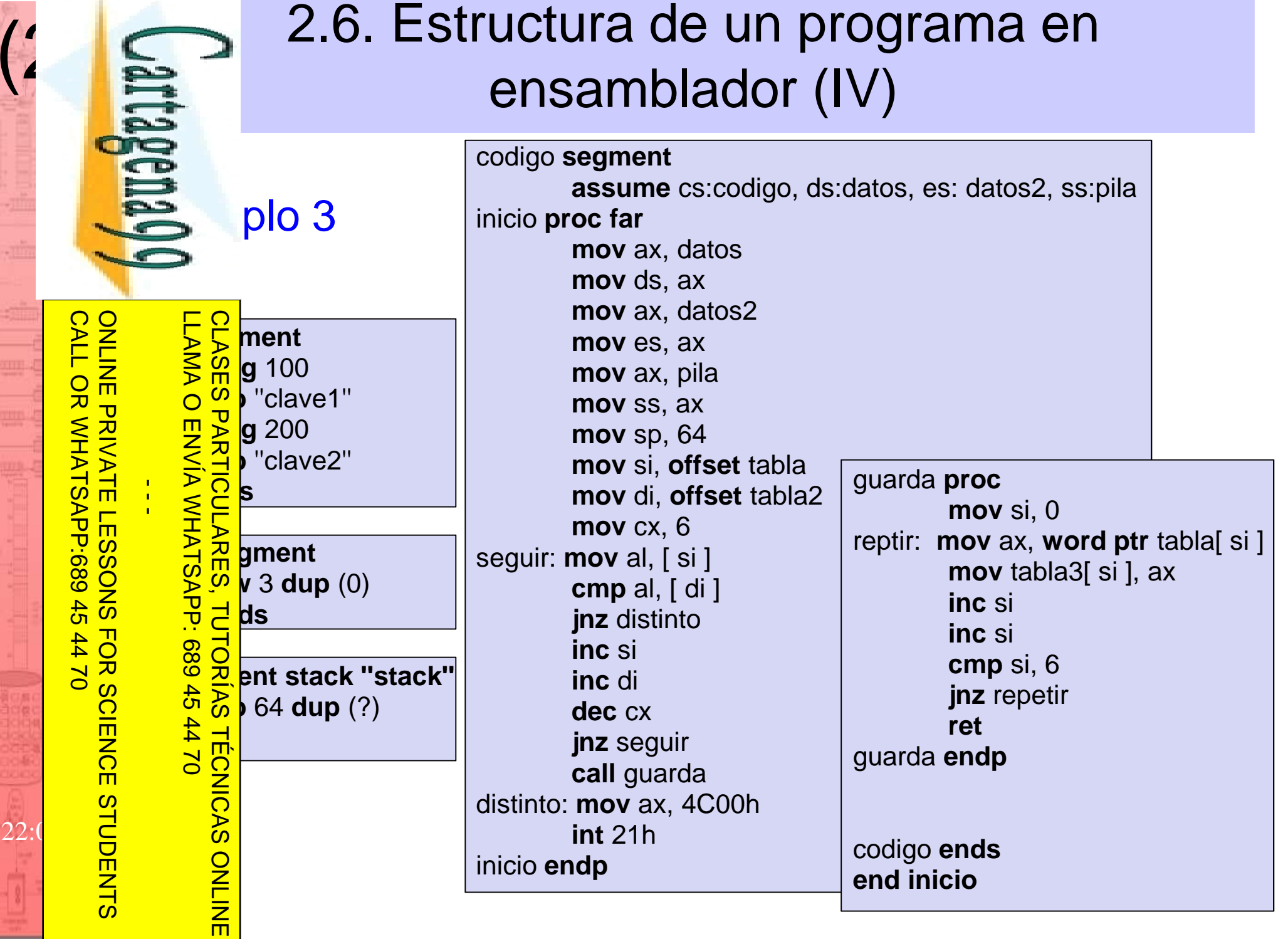

Si la información contenida en el documento es ilícita o lesiona bienes o derechos de un tercero háganoslo saber y será retirada.

Artículo 17.1 de la Ley de Servicios de la Sociedad de la Información y de Comercio Electrónico, de 11 de julio de 2002. www.cartagena99.com no se hace responsable de la información contenida en el presente documento en virtud al a.

 $(2)$ 

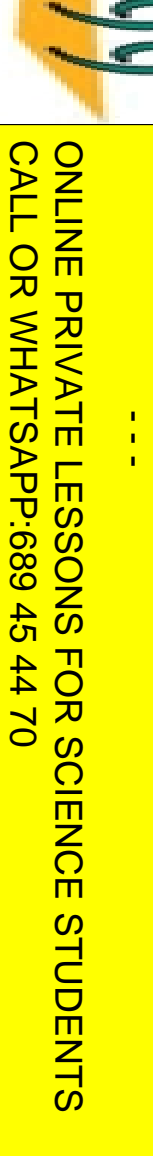

### LLAMA O ENVÍA WHATSAPP: 689 45 44 70 CLASES PARTICULARES, TUTORÍAS TÉCNICAS ONLINE LLAMA O ENVÍA WHATSAPP: 689 45 44 70 **CLASES PARTICULARES, TUTORIAS TECNICAS** ONLINE

 Transferencia de datos Operaciones aritméticasOperaciones lógicas Transferencia de controlInterrupciones

**Tipos de instrucciones básicas** 

**2.7.** Instrucciones del ensamblador (I)

Activación de banderas (flags)

#### Si la Si la información contenida en el documento es ilícita o lesiona bienes o derechos de un tercero háganoslo saber y será retirada. Artículo 17.1 de la Ley de Servicios de la Sociedad de la Información y Artículo 17.1 de la Ley de Servicios de la Sociedad de la Información y de Comercio Electrónico, de 11 de julio de 2002. www.cartagena99.com no se hace responsable de la información contenida en el presente documento en virtud al $(2)$ información contenida en el documento es ilicita  $\circ$ lesiona bienes  $\circ$ de Comercio derechos de Electrónico,  $\Xi$ tercero háganoslo θb 11 de julio de 2002. saber y será retirada

 $\frac{1}{4}$ 

 $\overline{\mathbf{U}}$ 

ONLINE

CALL OR WHATSAPP:689 45 44 70

 $-4470$ 

CALL OR WHATSAPP:689 45

ONLINE PRIVATE LESSONS FOR SCIENCE STUDENTS

**STUDENTS** 

ONLINE PRIVATE LLGSONS FOR SCIENCE

## 22.7. Instrucciones del ensamblador (II)<br>Transferencia de datos<br>N' transfiere datos entre registros o entre regis

### **Transferencia de datos**

**W**: transfiere datos entre registros o entre registros y

Essiciones de memoria. LLAMA O ENVÍA WHATSAPP: 689 45 44 70

MOV destino, fuenteCLASES PARTICULARES, TUTORÍAS TÉCNICAS ONLINE

**X**<br> **XCHG**: intercambia el contenido de dos registros o un<br> **XCHG** destino, fuente<br> **XCHG** destino, fuente<br> **XCHG** destino, fuente<br> **XCHG** destino, fuente<br> **XCHG** destino, fuente<br> **XCHG** destino, fuente<br> **XCHG** destino, f jistro y una posición de memoria.

XCHG destino, fuente

E<mark>SSH: almacena en la pila.</mark><br>Repushe fuente

PUSH fuente

**ROP:** saca de la pila.<br> **B**<br> **POP** fuente

POP fuente

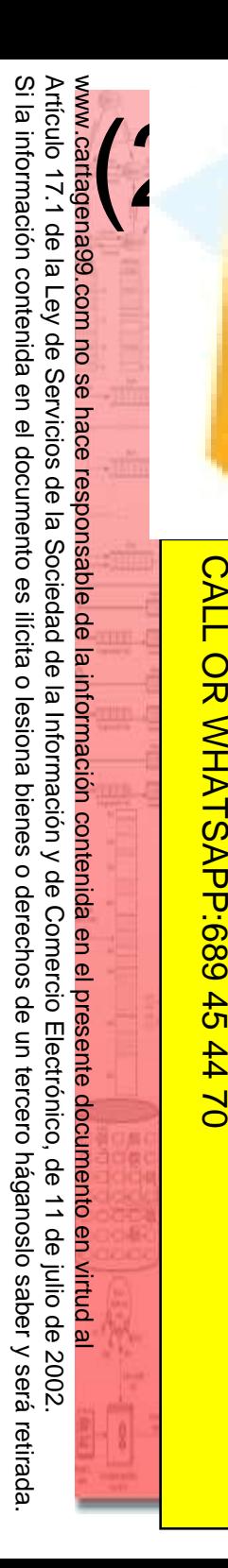

CALL OR WHATSAPP:689 45 44 70

 $-4470$ 

CALL OR WHATSAP:689 45

### **2.7. Instrucciones del ensamblador (III)**

### **Entrada / Salida**

lee un dato de un puerto.

IN acumulador, puerto

**Envisor**<br> **OUT**: envía un dato a un puerto.<br> **OUT** puerto, acumulador<br> **OUT** puerto, acumulador<br> **OUT** puerto, acumulador<br> **OUT** puerto, acumulador<br> **OUT**<br> **OUT**<br> **OUT**<br> **OUT**<br> **OUT**<br> **OUT**<br> **OUT**<br> **OUT**<br> **OUT**<br> **OUT**<br> **O** 

OUT puerto, acumuladorCLASES PARTICULARES, TUTORÍAS TÉCNICAS ONLINE

ONLINE PRIVATE LESSONS FOR SCIENCE STUDENTS ONLINE PRIVATE LESSONS SOLENCE  $\frac{1}{4}$ **STUDENTS** 

LLAMA O ENVÍA WHATSAPP: 689 45 44 70

**TUTORIAS TECNICAS ONLINE** 

### **Transferencia de direcciones**

**22.7. Instrucciones del ensamblador (IV)**<br>Transferencia de direcciones<br>A: carga dirección efectiva. Transfiere el offset d A: carga dirección efectiva. Transfiere el offset de a posición de memoria a un registro de 16 bits. **CLASES** LEA reg16, mem16

**LESS SE SE OR SE ESSEE A CORRELAT SE SEE A PRIMERIST DE REGISTER A PARADEM**<br> **LAS ESSEE A PARADEMICADO DE LA SEE A PARADEMICADO DE LOS EG16, mem16**<br> **LAS ESSEE A PARADEMICADO DE LA SIGUIENTE palabra a DS.**<br> **LAS ESSEE EN** la palabra de memoria especificada al registro icado y el contenido de la siguiente palabra a DS. LDS reg16, mem16<u>ede</u><br>
sales S: carga puntero usando ES. Transfiere el contenido<br>
a sales S: carga puntero usando ES. Transfiere el contenido<br>
de memoria especificada al registro

licado y el contenido de la siguiente palabra a ES.

LLAMA O ENVÍA WHATSAPP: 689 45 44 70 CLASES PARTICULARES, TUTORÍAS TÉCNICAS ONLINE  $\overline{S}$  $\frac{1}{8}$ la palabra de memoria especificada al registro ONLINE

 $\frac{1}{4}$ 

**LLAMA** 

 $\overline{O}$ 

CALL OR WHATSAPP:689 45 44 70

 $-4470$ 

OR WHATSAP:689 45

CALL.

ONLINE PRIVATE LESSONS FOR SCIENCE STUDENTS

**STUDENTS** 

ONLINE PRIVATE LESSONS SOLENCE

LES reg16, mem16

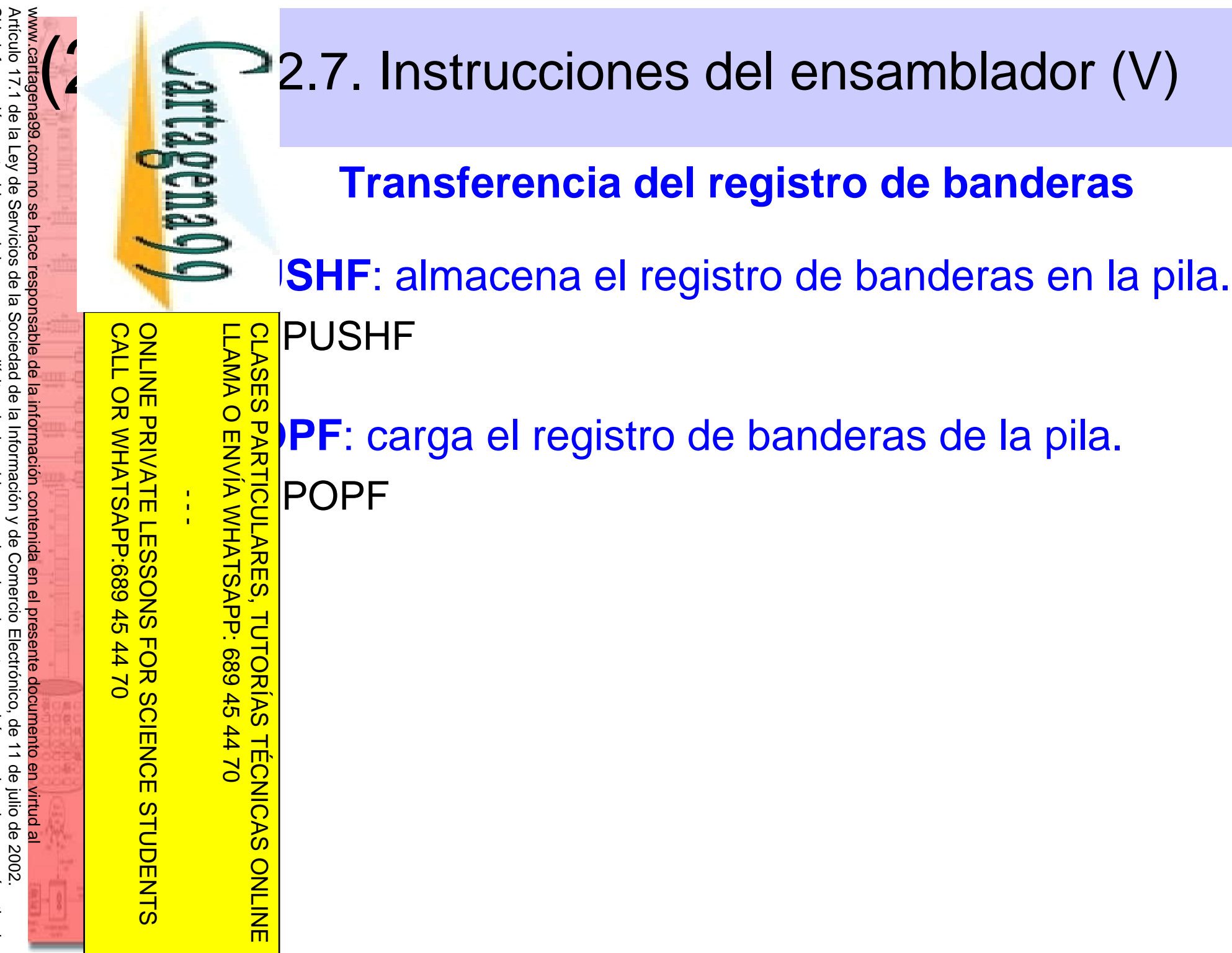

Artículo 17.1 de la Ley de Servicios de la Sociedad de la Información y de Comercio<br>Si la información contenida en el documento es ilícita o lesiona bienes o derechos de Si la información contenida en el documento es ilícita o lesiona bienes o derechos de un tercero háganoslo saber y será retirada. derechos de un tercero háganoslo saber y será retirada

### Si la información contenida Si la información contenida en el documento es ilícita o lesiona bienes o derechos de un tercero háganoslo saber y será retirada. Artículo 17.1 de la Ley de Servicios de la Sociedad de la Información y de Comercio Artículo 17.1 de la Ley de Servicios de la Sociedad de la Información y de Comercio Electrónico, de 11 de julio de 2002. www.cartagena99.com no se hace responsable de la información contenida en el presente documento en virtud alen el documento es ilícita o lesiona bienes  $\circ$ derechos de Electrónico, un tercero háganoslo θb 11 de julio de 2002. saber y será retirada

CALL OR WHATSAPP:689 45 44 70 ONLINE PRIVATE LESSONS FOR SCIENCE STUDENTS CALL OR WHATSAP-689 45 ONLINE PRIVATE LESSONS SOLENCE  $-4470$ **STUDENTS** 

 $(2)$ 

### LLAMA O ENVÍA WHATSAPP: 689 45 44 70 CLASES PARTICULARES, TUTORÍAS TÉCNICAS ONLINE **TUTORIAS** 689 45 44 7C **TECNICAS ONLINE**

 $\frac{1}{4}$ 

Essension Sin Signo:<br> **Enteros sin signo:**<br> **Enteros Con Signo<br>
Enteros con signo<br>
Enteros Con Signo<br>
Principal Principal Principal Principal Principal Principal Principal Principal Principal Principal Principal<br>
Principal 0** a **<sup>255</sup>**(8 bits), **0** <sup>a</sup>**<sup>65535</sup>** (16 bits) teros con signo:

eran enteros de 8 o 16 bits.

**2.7.** Instrucciones del ensamblador (VI)

**-128** a **127** (8 bits), **-32768** a **<sup>32767</sup>** (16 bits)

Bit más significativo (signo): **0** (positivo), **1** (negativo)

**Operaciones aritméticas**

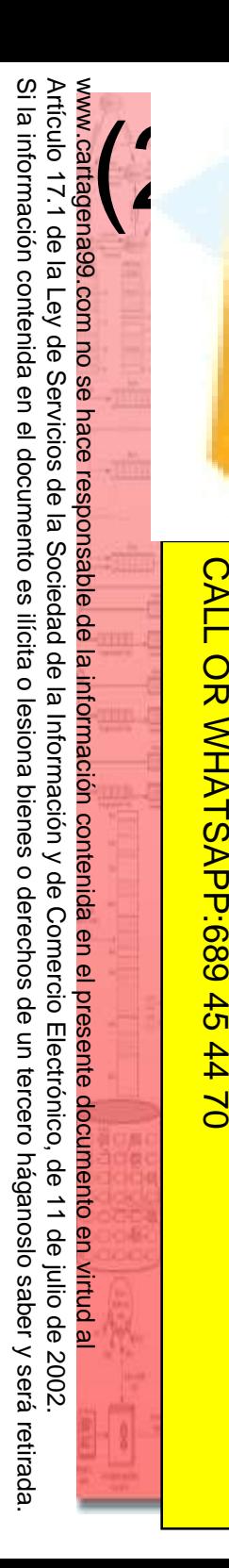

2.7. Instrucciones del ensamblador (VII)<br>Operaciones aritméticas<br>Distingular proceeds fuente y el destine, dejang

### **Operaciones aritméticas**

**ID**: suma el operando fuente y el destino, dejando el ERB**ultado en el destino.**<br>Esmanado destino, fuente

ADD destino, fuente

**ARAD**<br> **ADC**: suma al operando fuente el destino y el valor de<br> **ADC**<br> **ADC** destino, fuente<br> **ADC** destino, fuente  $\frac{1}{2}$  bandera de acarreo.

ADC destino, fuente

LLAMA O ENVÍA WHATSAPP: 689 45 44 70 CLASES PARTICULARES, TUTORÍAS TÉCNICAS ONLINE noria.<br>E<mark>l</mark>INC op ONLINE

 $\frac{1}{4}$ 

CALL OR WHATSAPP:689 45 44 70

 $-4470$ 

CALL OR WHATSAPP:689 45

ONLINE PRIVATE LESSONS FOR SCIENCE STUDENTS

**STUDENTS** 

ONLINE PRIVATE LESSONS SOLENCE

**INCISTS**<br> **ENC:** incrementa en uno el registro o posición de<br>
de de moria.

INC operando

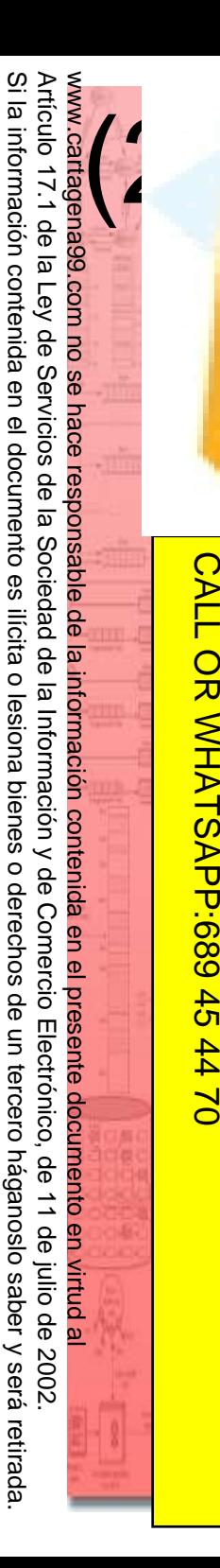

 $\frac{1}{4}$ 

CALL OR WHATSAPP:689 45 44 70

 $-4470$ 

OR WHATSAP:689 45

CALL.

ONLINE PRIVATE LESSONS FOR SCIENCE STUDENTS

**STUDENTS** 

ONLINE PRIVATE LESSONS SOLENCE

### 2.7. Instrucciones del ensamblador (VIII)<br>Operaciones aritméticas<br>Recrete del operando destino el fuente dejando

### **Operaciones aritméticas**

**B**: resta del operando destino el fuente, dejando el ERBUItado en el destino.<br>Esmola LLAMA O ENVÍA WHATSAPP: 689 45 44 70

SUB destino, fuente

**Example:**<br>
Sending **B**: resta del operando destino el fuente y el valor de<br>
sending pandera de acarreo, dejando el resultado en el<br>
sendido sending stino.<br>
sendido sending SBB destino, fuente bandera de acarreo, dejando el resultado en el CLASES PARTICULARES, TUTORÍAS TÉCNICAS ONLINE

stino.<br>El SBB<br>Sal **SBB** destino, fuente

 $\frac{2}{3}$ <sub>d</sub>ec<sup>rementa en uno el registro o posición de<br>
Semoria.</sup> moria.

DEC operandoONLINE

### **2.7.** Instrucciones del ensamblador (IX)

### **Operaciones aritméticas**

- **MUL**: multiplica el operando por **AX** (operando de 8 bits) o el par **DX**:**AX** (operando de 16 bits).
	- MUL operando
	-
	- IMUL operando

LLAMA O ENVÍA WHATSAPP: 689 45 44 70

而

 $\frac{1}{4}$ 

CALL OR WHATSAPP:689 45 44 70

 $-4470$ 

CALL OR WHATSAP:689 45

ONLINE PRIVATE LESSONS FOR SCIENCE STUDENTS

ONLINE PRIVATE LESSONS FOR SCIENCE STUDENTS

**ICR**<br> **IMUL** operando<br> **IMUL** operando<br> **IMUL** operando<br> **IMUL** operando<br> **IMUL** operando<br> **IMUL** operando<br> **IMUL** operando<br> **IMUL** operando<br> **IMUL** operando<br> **IMUL** operando<br> **IMUL** operando<br> **IMUL** operando<br> **IMUL** oper **DIV**: divide **AX** (operando de 8 bits) o **DX**:**AX**  $\frac{3}{5}$  erando de 16 bits) por el operando sin signo.<br>  $\frac{3}{5}$ ciente en AL y resto en AH (operando de 8 b<br>  $\frac{3}{5}$ ciente en AX y resto en DX (operando de 16 l **<u>gal</u>ciente en AL** y resto en AH (operando de 8 bits). និ<mark>និ</mark> ciente en AX y resto en DX (operando de 16 bits). DIV operando**I<sub>D</sub>**<br> **I**DIV operando<br> **I**DIV operando<br> **IDIV** operando CLASES PARTICULARES, TUTORÍAS TÉCNICAS ONLINE

IDIV operando

#### Si la información contenida en el documento es ilícita o lesiona bienes o derechos de un tercero háganoslo saber y será retirada. Ö. Artículo 17.1 de la Ley de Servicios de la Sociedad de la Información y de Comercio Artículo 17.1 de la Ley de Servicios de la Sociedad de la Información y de Comercio Electrónico, de 11 de julio de 2002. www.cartagena99.com no se hace responsable de la información contenida en el presente documento en virtud alla información contenida  $(2)$ en el documento es ilicita o lesiona bienes  $\circ$ derechos de Electrónico,  $\Xi$ tercero háganoslo θb 11 de julio de 2002. saber y será retirada

 $\frac{1}{4}$ 

**TECNICAS ONLINE** 

CALL OR WHATSAPP:689 45 44 70

 $-4470$ 

CALL OR WHATSAPP:689 45

ONLINE PRIVATE LESSONS FOR SCIENCE STUDENTS

**STUDENTS** 

ONLINE PRIVATE LESSONS SOLENCE

## 22.7. Instrucciones del ensamblador (X)<br>Operaciones aritméticas<br>C: realiza el complemento a dos de un registro

### **Operaciones aritméticas**

**G**: realiza el complemento a dos de un registro o LLAMA O ENVÍA WHATSAPP: 689 45 44 70

NEG operando

ERSECIÓN de memoria.<br>
SERSECIÓN DE Operando<br>
ERSECIP: Resta del opera<br>
SERSECIP: Resta del opera<br>
dificar destino (act **EMP**: Resta del operando destino el fuente sin<br>**CMP**: Resta del operando destino el fuente sin<br>**CMP** destino fuente dificar destino (actualiza banderas). CLASES PARTICULARES, TUTORÍAS TÉCNICAS ONLINE

CMP destino, fuente**TUTORIAS** 

### **Operaciones lógicas**

**22.7. Instrucciones del ensamblador (XI)**<br> **Operaciones lógicas**<br> **ID:** operación AND entre registros o entre regist **ID**: operación AND entre registros o entre registro y sición de memoria, dejando el resultado en destino.<br><mark>ᢄ</mark>AND destino, fuente

AND destino, fuente

 $\frac{1}{2}\frac{\omega}{\delta}$ : operación OR entre registros o entre registro y

OR destino, fuente

LLAMA O ENVÍA WHATSAPP: 689 45 44 70

 $\frac{1}{4}$ 

CALL OR WHATSAPP:689 45 44 70

 $-4470$ 

CALL OR WHATSAP:689 45

ONLINE PRIVATE LESSONS FOR SCIENCE STUDENTS

ONLINE PRIVATE LESSONS FOR SCIENCE STUDENTS

Escolar destino, fuente<br>  $\frac{1}{8}$  and  $\frac{1}{8}$  and  $\frac{1}{8}$  and  $\frac{1}{8}$  and  $\frac{1}{8}$  and  $\frac{1}{8}$  and  $\frac{1}{8}$  and  $\frac{1}{8}$  and  $\frac{1}{8}$  and  $\frac{1}{8}$  and  $\frac{1}{8}$  and  $\frac{1}{8}$  and  $\frac{1}{8}$  and  $\frac{1}{8}$  and  $\frac{1}{\mathcal{R}}$  <sup>®</sup> R: operación OR EXCLUSIVA entre registros o etre registro y posición de memoria, dejando el<br>etultado en destino.<br>como el como el como el como el como el como el como el como el como el como el como el como el como el como e ultado en destino. CLASES PARTICULARES, TUTORÍAS TÉCNICAS ONLINE

**XOR** destino, fuente

 $\frac{1}{2}$ )T: complemento a uno de un registro o posición de **Hold**<br>**Manus**<br>**Manus**<br>**M**anus<br>**E**<br>**MOT** open

NOT operando $\overline{\mathsf{m}}$ 

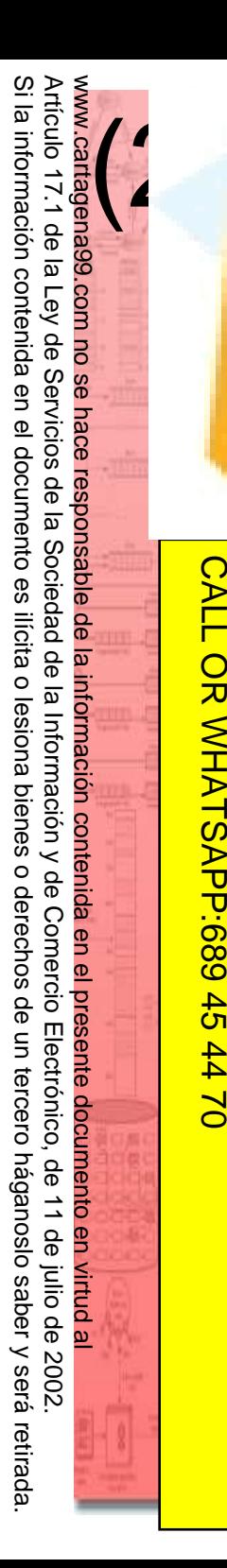

### **Operaciones lógicas**

2.7. Instrucciones del ensamblador (XII)<br>Operaciones lógicas<br>ST: operación AND entre operando fuente y des **ST**: operación AND entre operando fuente y destino **sin modificar destino (actualiza banderas).**<br><mark>}</mark><br>TEST destino, fuente

TEST destino, fuente

<mark>ာ်ဗြ</mark>ို့|L / **SHL**: desplazamiento aritmético o lógico a la FRITTEST<br>
CRASS CRASS CRASS CRASS CRASS CRASS CRASS CRASS CRASS CRASS PRIGHAM<br>
CRASS CRASS CRASS CRASS CRASS CRASS CRASS CRASS CRASS CRASS CRASS CRASS CRASS CRASS CRASS CRASS CRASS CRASS C<br>
CRASS CRASS CRASS CRASS CRASS CR CLASES PARTICULARES, TUTORÍAS TÉCNICAS ONLINE

SAL operando, 1

LLAMA O ENVÍA WHATSAPP: 689 45 44 70

而

 $\frac{1}{4}$ 

CALL OR WHATSAPP:689 45 44 70

 $-4470$ 

CALL OR WHATSAP:689 45

ONLINE PRIVATE LESSONS FOR SCIENCE STUDENTS

ONLINE PRIVATE LESSONS FOR SCIENCE STUDENTS

SAL operando, CL

**SAR**: desplazamiento aritmético a la derecha.

SAR operando, 1

SAR operando, CL

**SHR**: desplazamiento lógico a la derecha.

SHR operando, 1

**ONLIN** SHR operando, CL

### 2.7. Instrucciones del ensamblador (XIII)<br>Operaciones lógicas<br>
IL: rotación a izquierda.

### **Operaciones lógicas**

**AL**: rotación a izquierda.

ROL operando, 1

ROL operando, CL

Escript Roll operando, CL<br> **ROR**: rotación a derecha.<br> **ROR**: rotación a derecha.<br> **ROR** operando, 1<br> **ROR** operando, CL<br> **ROR** operando, CL<br> **ROL** operando, 1<br> **ROL** operando, 1<br> **ROL** operando, CL<br> **ROL** operando, CL<br> **R** 

ROR operando, 1

ROR operando, CL

**Rock**: rotación a izquierda con bandera de acarreo.<br> **RCL** operando, 1<br>
RCL operando, CL

RCL operando, 1

LLAMA O ENVÍA WHATSAPP: 689 45 44 70

而

 $\frac{1}{4}$ 

CALL OR WHATSAPP:689 45 44 70

 $-4470$ 

CALL OR WHATSAPP:689 45

ONLINE PRIVATE LESSONS FOR SCIENCE STUDENTS

**STUDENTS** 

ONLINE PROSONS FOR SCULLENT HARD

RCL operando, CL

R: rotación a derecha con bandera de acarreo.<br>R: R: rotación a derecha con bandera de acarreo. CLASES PARTICULARES, TUTORÍAS TÉCNICAS ONLINE

RCR operando, 1**ONLIN** 

RCR operando, CL

#### Si la Si la información contenida en el documento es ilícita o lesiona bienes o derechos de un tercero háganoslo saber y será retirada. Artículo 17.1 de la Ley de Servicios de la Sociedad Artículo 17.1 de la Ley de Servicios de la Sociedad de la Información y de Comercio Electrónico, de 11 de julio de 2002. www.cartagena99.com no se hace responsable de la información contenida en el presente documento en virtud al $(2)$ información contenida en el documento es ilicita de la Información y  $\circ$ lesiona bienes  $\circ$ de Comercio derechos θĐ Electrónico,  $\Xi$ tercero háganoslo 9p 11 de julio de 2002. saber y será retirada

 $\frac{1}{4}$ 

CALL OR WHATSAPP:689 45 44 70

 $-4470$ 

CALL OR WHATSAPP:689 45

ONLINE PRIVATE LESSONS FOR SCIENCE STUDENTS

**STUDENTS** 

ONLINE

ONLINE PRIVATE LESSONS SOLENCE

### 2.7. Instrucciones del ensamblador (XIV)<br>Transferencia de control<br>2.8. Il : Inicia la giocución de un precedimiente e

### **Transferencia de control**

**CALL**: Inicia la ejecución de un procedimiento o Esprutina. Puede estar en mismo segmento o en otro.<br>EsmocaLL operando LLAMA O ENVÍA WHATSAPP: 689 45 44 70 CLASES PARTICULARES, TUTORÍAS TÉCNICAS ONLINE CALL operando $\overline{\mathbf{U}}$ **RAPICIT**: retorno de un procedimiento o subrutina.<br> **RET**<br> **RET** desplazamiento (retorna y suma desplazar<br> **RET** desplazamiento (retorna y suma desplazar<br> **RET** desplazamiento (retorna y suma desplazar RET RET desplazamiento (retorna y suma desplazamiento a **SP** para descartar parámetros de entrada en la pila)  $\overline{\mathsf{d}}$ **<u><b>B**</u><br> **JP**: salta a la instrucción indicada por el operando.<br>
<sup>4</sup><br>
<sup>4</sup><br>
<sup>5</sup><br>
<sup>5</sup><br>
<sup>6</sup><br>
<sup>8</sup><br>
<sup>6</sup><br>
<sup>8</sup><br>
<sup>8</sup><br>
<sup>8</sup><br>
<sup>8</sup><br> *MP* operando

**TECNICAS** JMP operando

## 2'.7. Instrucciones del ensamblador  $(XV)$ <br>Transferencia de control<br>les dios condicionales:

### **Transferencia de control**

### **Itos condicionales:**

Saltan a la instrucción indicada por el operando si se **CLASES PARTICULARES,** cumple la condición de un flag. Siguen con siguiente instrucción si la condición no se cumple.

Suelen ejecutarse tras una operación aritmética o lógica (habitualmente tras una comparación con **CMP** <sup>o</sup>**TEST**).

CLASES PARTICULARES, TUTORÍAS TÉCNICAS ONLINE El salto no puede ser nunca mayor de **127** bytes **TUTORIAS** adelante o **128** atrás.

Si la información contenida Si la información contenida en el documento es ilícita o lesiona bienes o derechos de un tercero háganoslo saber y será retirada. Artículo 17.1 de la Ley de Servicios de la Sociedad de la Información y de Comercio Artículo 17.1 de la Ley de Servicios de la Sociedad de la Información y de Comercio Electrónico, de 11 de julio de 2002. www.cartagena99.com no se hace responsable de la información contenida en el presente documento en virtud al $(2)$ en el documento es ilicita  $\circ$ lesiona bienes  $\circ$ derechos de Electrónico,  $\Xi$ tercero háganoslo θb 11 de julio de 2002. saber y será retirada

LLAMA O ENVÍA WHATSAPP: 689 45 44 70

**TECNICAS ONLINE** 

<u>LLAMA O ENVÍA WHATSAPP: 689 45 44 70</u>

 $\frac{1}{4}$ 

CALL OR WHATSAPP:689 45 44 70

 $-4470$ 

CALL OR WHATSAPP:689 45

ONLINE PRIVATE LESSONS FOR SCIENCE STUDENTS

**STUDENTS** 

ONLINE PRIVATE LESSONS SOLENCE

Artículo 17.1 de la Ley de Servicios de la Sociedad de la Información y de Comercio E<br>Si la información contenida en el documento es ilícita o lesiona bienes o derechos de Si la información contenida en el documento es ilícita o lesiona bienes o derechos de un tercero háganoslo saber y será retirada. Artículo 17.1 de la Ley de Servicios de la Sociedad de la Información y de Comercio Electrónico, de 11 de julio de 2002. www.cartagena99.com no se hace responsable de la información contenida en el presente documento en virtud alElectrónico, de 11 de julio de 2002. un tercero háganoslo saber y será retirada.

CALL OR WHATSAPP:689 45 44 70

 $-4470$ 

OR VHATSAPP:689 45

**CALL** 

ONLINE PRIVATE LESSONS FOR SCIENCE STUDENTS

ONLINE PRIVATE LESSONS FOR SCUENCE STUDENTS

 $(2)$ 

### 2.7. Instrucciones del ensamblador (XVI)

### **Transferencia de control (saltos condicionales)**

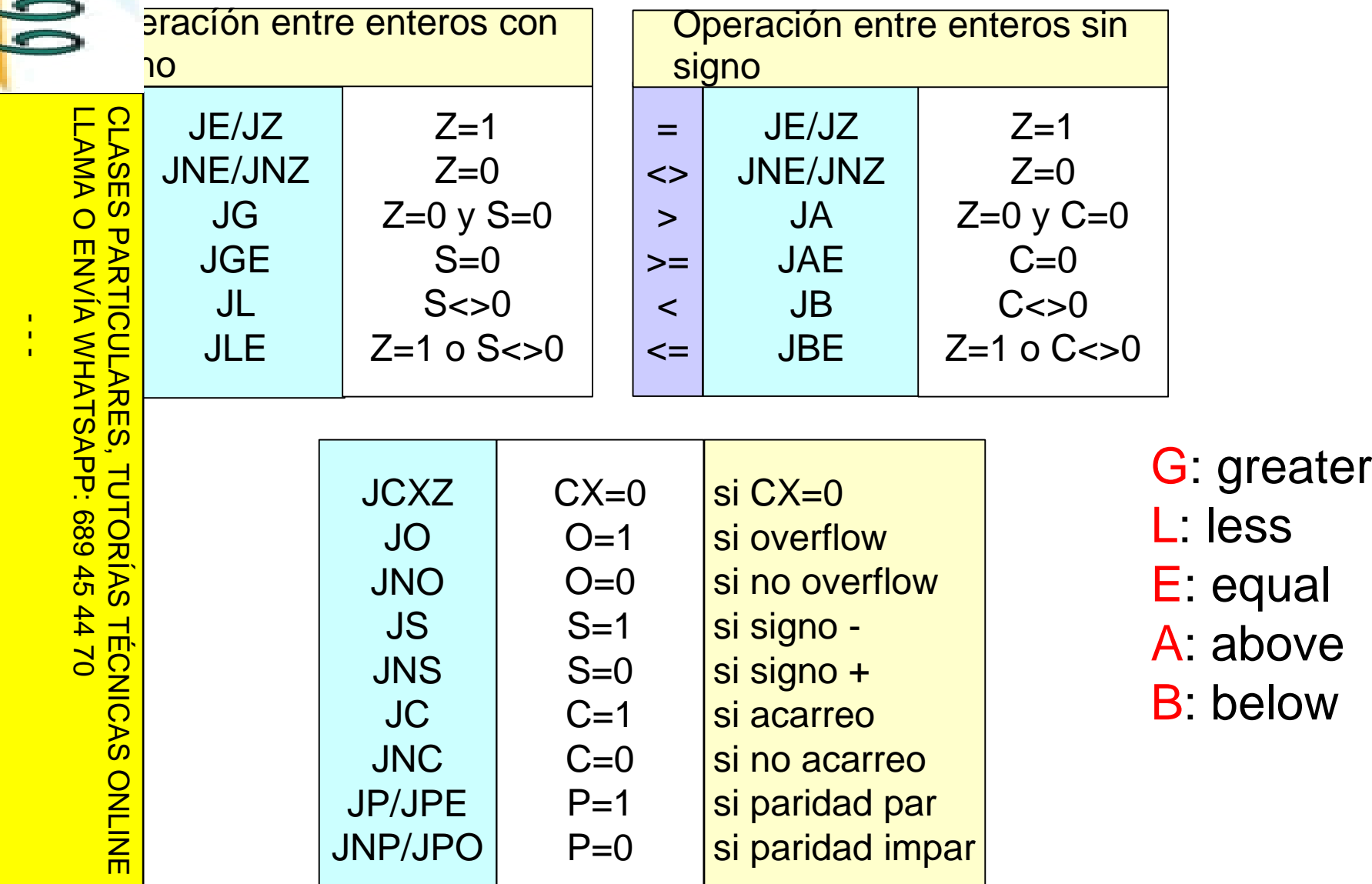

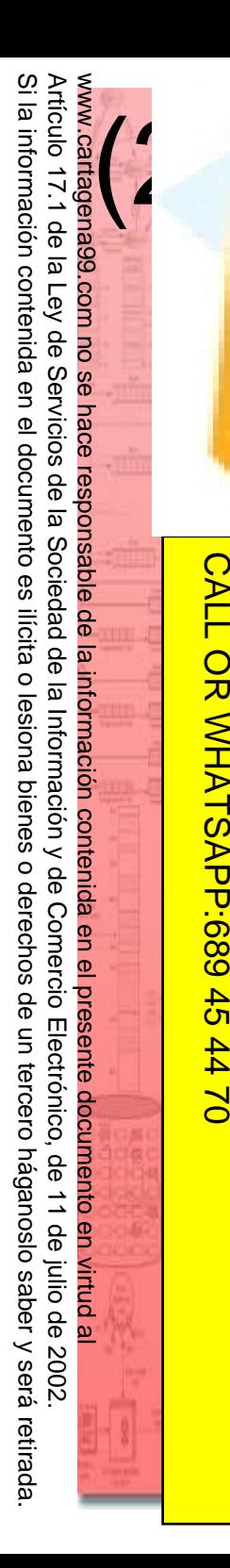

## 2.7. Instrucciones del ensamblador (XVII)

### **Interrupciones**

**F: ejecuta la rutina de servicio a la interrupción** Franklindicada por el número.<br>
Escriptions de la rutin<br>
Escriptions de la rutin<br>
Escriptions de la rutin<br>
Escriptions<br>
Escriptions<br>
Escriptions<br>
Escriptions<br>
Escriptions<br>
Escriptions<br>
Escriptions<br>
Escriptions<br>
Escriptions<br>

INT número

**ET**: retorno de la rutina de servicio.

IRETCLASES PARTICULARES, TUTORÍAS TÉCNICAS ONLINE

LLAMA O ENVÍA WHATSAPP: 689 45 44 70

**TUTORIAS** 

**TECNICAS ONLINE** 

 $\frac{1}{4}$ 

CALL OR WHATSAPP:689 45 44 70

 $02 t t$ 

CALL OR WHATSAPP:689 45

ONLINE PRIVATE LESSONS FOR SCIENCE STUDENTS

**STUDENTS** 

ONLINE PRIVATE LESSONS SOLENCE

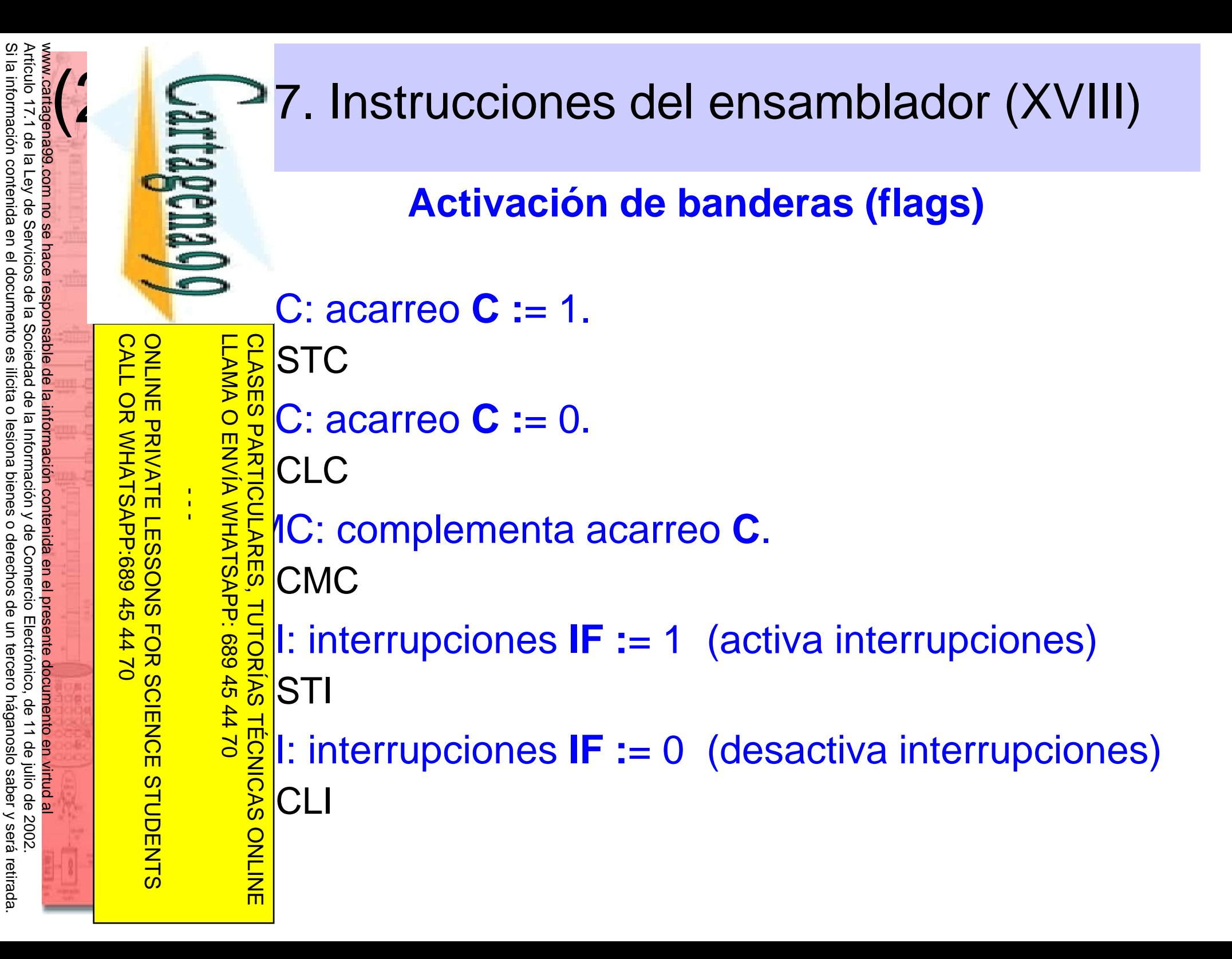

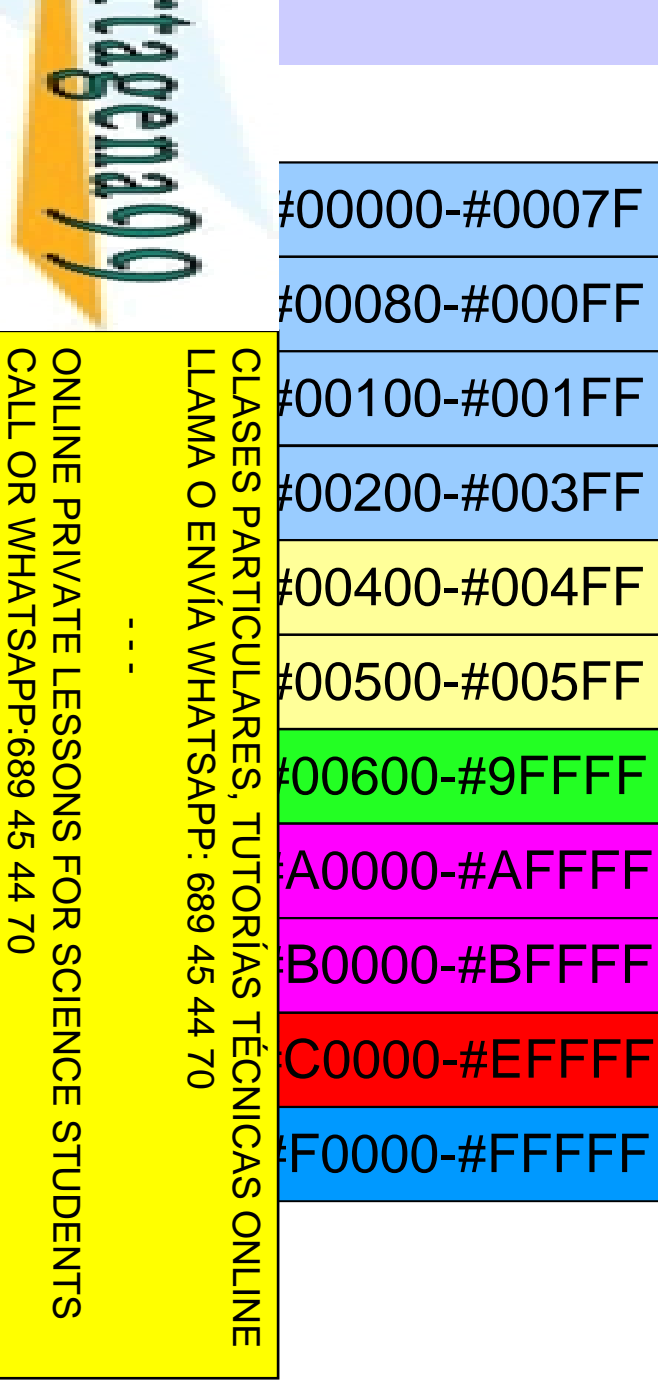

### 을 22.8. Mapa de memoria del sistema PC<br>- 를

 Zona de vectores de interrupción del BIOS Zona de vectores de interrupción del DOS Zona de vectores de interrupción de usuario Zona de vectores de interrupción del BASIC Área de datos del BIOS Área de datos del DOS y del BASIC Memoria del usuario para programas Área de memoria de expansión de pantalla Área de memoria de pantalla Extensiones BIOS, no ocupada completamenteÁrea de ROM BIOS

Si la información contenida en el documento es ilícita o lesiona bienes o derechos de un tercero háganoslo saber y será retirada. Artículo 17.1 de la Ley de Servicios de la Sociedad de la Información y de Comercio Electrónico, de 11 de julio de 2002. www.cartagena99.com no se hace responsable de la información contenida en el presente documento en virtud alAriculo 17.1 de la Ley de  $\overline{\omega}$  $(2)$ información contenid ଢ Servicios eU  $\overline{\mathbf{D}}$ documento de la Sociedad  $\overline{9}$ licita de la Información y  $\circ$ lesiona  $\overline{Q}$ iene Ō  $\circ$ θĐ derechos Comercio ခု Electrónico S tercero háganoslo 9p 11 de julio de 2002. saber y será retirada

### CALL OR WHATSAPP:689 45 44 70 ONLINE PRIVATE LESSONS FOR SCIENCE STUDENTS CALL OR WHATSAP:689 45 ONLINE PRIVATE LESSONS FOR SCIENCE STUDENTS  $\frac{1}{4}$  $-4470$

Estas rutinas están "residentes" en memoria. LLAMA O ENVÍA WHATSAPP: 689 45 44 70 CLASES PARTICULARES, TUTORÍAS TÉCNICAS ONLINE  $\boldsymbol{\omega}$ ONLINE

PRE posiciones de memoria donde empiezan las rutinas<br>
Explorance on una tabla en memoria.<br>
Explorance on una tabla en memoria.<br>
Explorance al principio de la memoria en<br>
Principio de la memoria en guardan en una tabla en memoria.

ta tabla se encuentra al principio de la memoria en

 $\frac{1}{2}$ S: desde la dirección 0 a la 3FFh.<br>Red da 4 bytes de esta tabla constituye as al<br>  $\frac{8}{8}$   $\frac{5}{8}$  da 4 bytes de esta tabla constituyen un vector de<br>  $\frac{2}{8}$   $\frac{1}{8}$  errupción (offset y segmento donde comienza la န<mark>် #</mark>errupción (offset y segmento donde comienza la  $\frac{2}{3}$ ina de servicio a esa interrupción).

## Interrupciones: mecanismo y vectores de<br>interrupción (I)<br>sinterrupciones son llamadas a rutinas del sistema<br>imalmente servicios del BIOS o del SO).

s interrupciones son llamadas a rutinas del sistema **Imalmente servicios del BIOS o del SO).** 

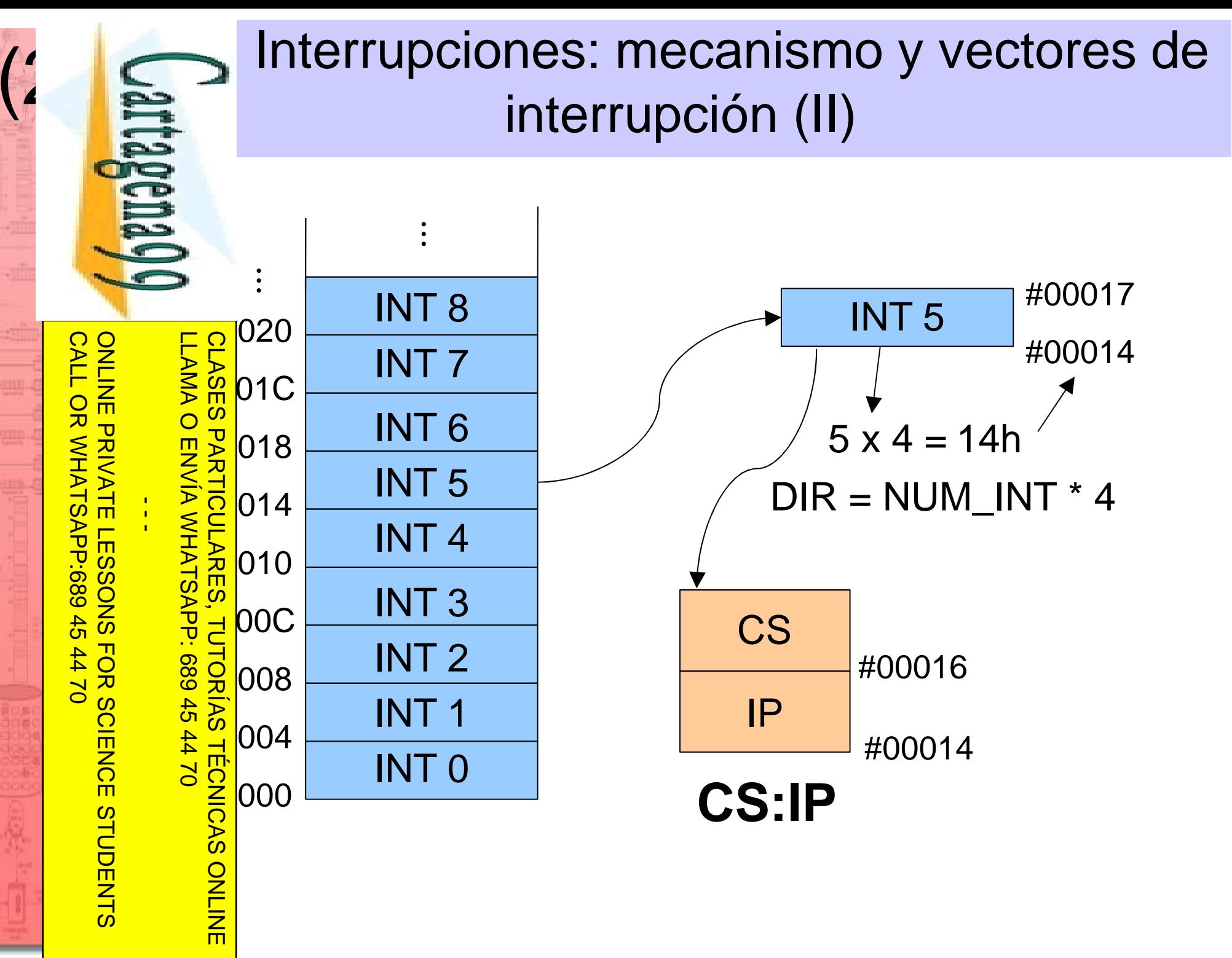

Artículo 17.1 de la Ley de Servicios de la Sociedad de la Información y de Comercio Electrónico, de 11 de julio de 2002.<br>Si la información contenida en el documento es ilícita o lesiona bienes o derechos de un tercero hága Si la información contenida en el documento es ilícita o lesiona bienes o derechos de un tercero háganoslo saber y será retirada. Artículo 17.1 de la Ley de Servicios de la Sociedad de la Información y de Comercio Electrónico, de 11 de julio de 2002. www.cartagena99.com no se hace responsable de la información contenida en el presente documento en virtud al Si la información contenida en el documento es ilícita o lesiona bienes Si la información contenida en el documento es ilícita o lesiona bienes o derechos de un tercero háganoslo saber y será retirada. Artículo 17.1 de la Ley de Servicios de la Sociedad de la Información y de Comercio Artículo 17.1 de la Ley de Servicios de la Sociedad de la Información y de Comercio Electrónico, de 11 de julio de 2002. www.cartagena99.com no se hace responsable de la información contenida en el presente documento en virtud alInterrupciones: mecanismo y vectores de<br>interrupción (III)<br>talación de una rutina de servicio a interrupción:  $(2)$ talación de una rutina de servicio a interrupción: **equ** 4 \* NUM\_INT **RIPRES** CALL OR WHATSAPP:689 45 44 70 ONLINE PRIVATE LESSONS FOR SCIENCE STUDENTS LLAMA O ENVÍA WHATSAPP: 689 45 44 70 CLASES PARTICULARES, TUTORÍAS TÉCNICAS ONLINE CALL OR WHATSAP-689 45 ONLINE PRIVATE LESSONS FOR SCIENCE STUDENTS LLAMA O ENVÍA WHATSAPP: 689 45 44 70 **mov** ax, 0 **PARTICULARES mov** es, ax  $\frac{1}{4}$ **mov** es:[ DIR ], **OFFSET** rutina\_servicio  $\circ$ derechos de **mov** es:[ DIR + 2 ], **SEG** rutina\_servicio **TUTORIAS TECNICAS ONLINE** Electrónico,  $-4470$ un tercero háganoslo de 11 de julio de 2002. saber y será retirada

Si la información contenida en el documento es ilícita o lesiona bienes o derechos de un tercero háganoslo saber y será retirada. Artículo 17.1 de la Ley de Servicios de la Sociedad Artículo 17.1 de la Ley de Servicios de la Sociedad de la Información y de Comercio Electrónico, de 11 de julio de 2002. www.cartagena99.com no se hace responsable de la información contenida en el presente documento en virtud al $\overline{\omega}$  $(2)$ información contenida  $\mathbb{B}$ el documento es llicita de la Información y  $\circ$ lesiona bienes  $\circ$ ab derechos Comercio θĐ Electrónico,  $\epsilon$ tercero háganoslo 9p 11 de julio de 2002. saber y será retirada

# Interrupciones: mecanismo y vectores de<br>interrupción (IV)<br>**Proposes software**: Se provocan desde un<br>igrama con la instrucción **INT** *n* (*n* entre 0 y 255).

**errupciones software: Se provocan desde un programa con la instrucción INT** n (n entre 0 y 255). <u>- <sub>ol</sub> pueden desactivarse (enmascararse)</u>.

ONLINE PRIVATE LESSONS FOR SCIENCE STUDENTS ONLINE PRIVATE LESSONS SOLENCE  $\frac{1}{4}$ **STUDENTS** 

CALL OR WHATSAPP:689 45 44 70

 $-4470$ 

CALL OR WHATSAPP:689 45

LLAMA O ENVÍA WHATSAPP: 689 45 44 70 CLASES PARTICULARES, TUTORÍAS TÉCNICAS ONLINE ONLINE

**International Service School Service School Service School Archives and Service School Service School Service School Service School Service Service School Service Service Service Service Service Service Service Service Se** s pines del microprocesador: INTR, NMI.

Enmascarables:

- Se activan por hardware poniendo a 1 el pin INTR.
- Se enmascaran con la bandera **IF** a 0.
- Los dispositivos indican el número de interrupción en el bus de datos.

No enmascarables:

- Se activan por hardware mediante flanco ascendente
	- en el pin NMI.
- Equivalen a la **INT** 2 de software

### Interrupciones: mecanismo y vectores de<br>interrupción (V)<br>ses de ejecución de una interrupción por la CPU:<br>Se apilan banderas y dirección de retorno: interrupción (V)

### ses de ejecución de una interrupción por la CPU:

Se apilan banderas y dirección de retorno:

- Registro de estado (2 bytes)
- Segmento de código de dirección de retorno.Ġ
- Desplazamiento de dirección de retorno.

2. Se ponen a 0 bit de interrupción **IF** y de traza **TF** (enmascarando interrupciones hardware y desactivando ejecución paso a paso).

Se ponen a 0 bit de interrupción **IF** y de traza **TF** (enmascaran interrupciones hardware y desactivando ejecución paso a paso<br>Se lee vector de interrupción (**CS:IP**) con dirección de primera instrucción de la rutina de se instrucción de la rutina de servicio.

CLASES PARTICULARES, TUTORÍAS TÉCNICAS ONLINE

5. La rutina de servicio acaba con instrucción **IRET**.

- $\frac{dS}{dS}$  Se ejecuta la rutina de servicio.<br>La rutina de servicio acaba con<br>Se desapilan dirección de retorio.<br>
 **IP** := Desplazamiento @ ret<br>
 **CS** := Segmento @ retorno<br>
 Registro de estado := bande Se desapilan dirección de retorno y estado:
	- **IP** := Desplazamiento @ retorno
	- **CS** := Segmento @ retorno
	- Registro de estado := banderas

ONLINE PRIVATE LESSONS FOR SCIENCE STUDENTS LLAMA O ENVÍA WHATSAPP: 689 45 44 70 ONLINE PRIVATE LESSONS FOR SCIENCE LLAMA O ENVÍA WHATSAPP: 689 45 44 70  $\frac{1}{4}$ **STUDENTS** 

**CLASES** 

CALL OR WHATSAPP:689 45 44 70

 $-4470$ 

CALL OR WHATSAPP:689 45